# **UNIVERSIDAD PRIVADA ANTENOR ORREGO**

### FACULTAD DE INGENIERÍA

# PROGRAMA DE ESTUDIO DE INGENIERÍA DE COMPUTACIÓN Y SISTEMAS

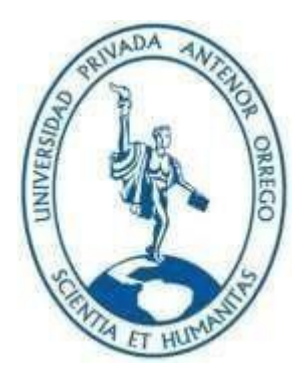

#### *TESIS PARA OPTAR EL TITULO DE INGENIERO DE COMPUTACIÓN Y SISTEMAS*

**SISTEMA INFORMÁTICO PARA EL CONTROL DE MÁQUINAS TRAGAMONEDAS EN EL CONSORCIO PJ BINGOS UTILIZANDO TECNOLOGÍA WAP**

> **Área de Investigación: Gestión de Datos e Información**

**Autores: Br. Chávez Quezada, Lorena Karen Br. Ruiz Villacorta, Carol Patricia**

**Jurado Evaluador:**

**Presidente:** GONZALES HERRERA, ELMER **Secretario:** VIGO PEREYRA, PATRICIA **Vocal:** POMA PINILLOS, JAVIER

#### **ASESOR:**

**Raymundo Ibáñez, Carlos Código Orcid**: https://orcid.org/0000-0001-9615-0991

> **TRUJILLO – PERÚ 2006**

**Fecha de Sustentación: 2006/02/03**

Sistema Informático para el control de máquinas tragamonedas en el Consorcio

PJBingos utilizando tecnología WAP

Por: Chávez Quezada, Lorena Karen y

Ruiz Villacorta, Carol Patricia

Mg. Elmer González Herrera Presidente

> Ing. Patricia Vigo Pereyra Secretario

Ing. Javier Poma Pinillos Vocal

Dr. Carlos Raymundo Ibáñez

Asesor

*Dedico el presente a mis abuelos, porque ellos forjaron en mí los valores que me permiten ser cada día una mejor persona.*

*Carol*

*Dedico a mis padres: Rosa y Fernando por haber permitido con su dedicación y esfuerzo lograr concluir mi carrera profesional.*

*Lorena*

*Agradezco a mis padres Isabel y Alberto, por el constante apoyo y cariño, a mi querida tía Amelia Barrera por su confianza y aliento, y a nuestro asesor el Ing. Carlos Raymundo Ibáñez por su dedicación y paciencia.*

*Agradezco a mis padres por haberme comprendido y apoyado, a mis hermanos por su comprensión y preocupación, y a nuestro asesor por su paciencia y empeño en el desarrollo de este informe*

# **Índice General**

<span id="page-5-0"></span>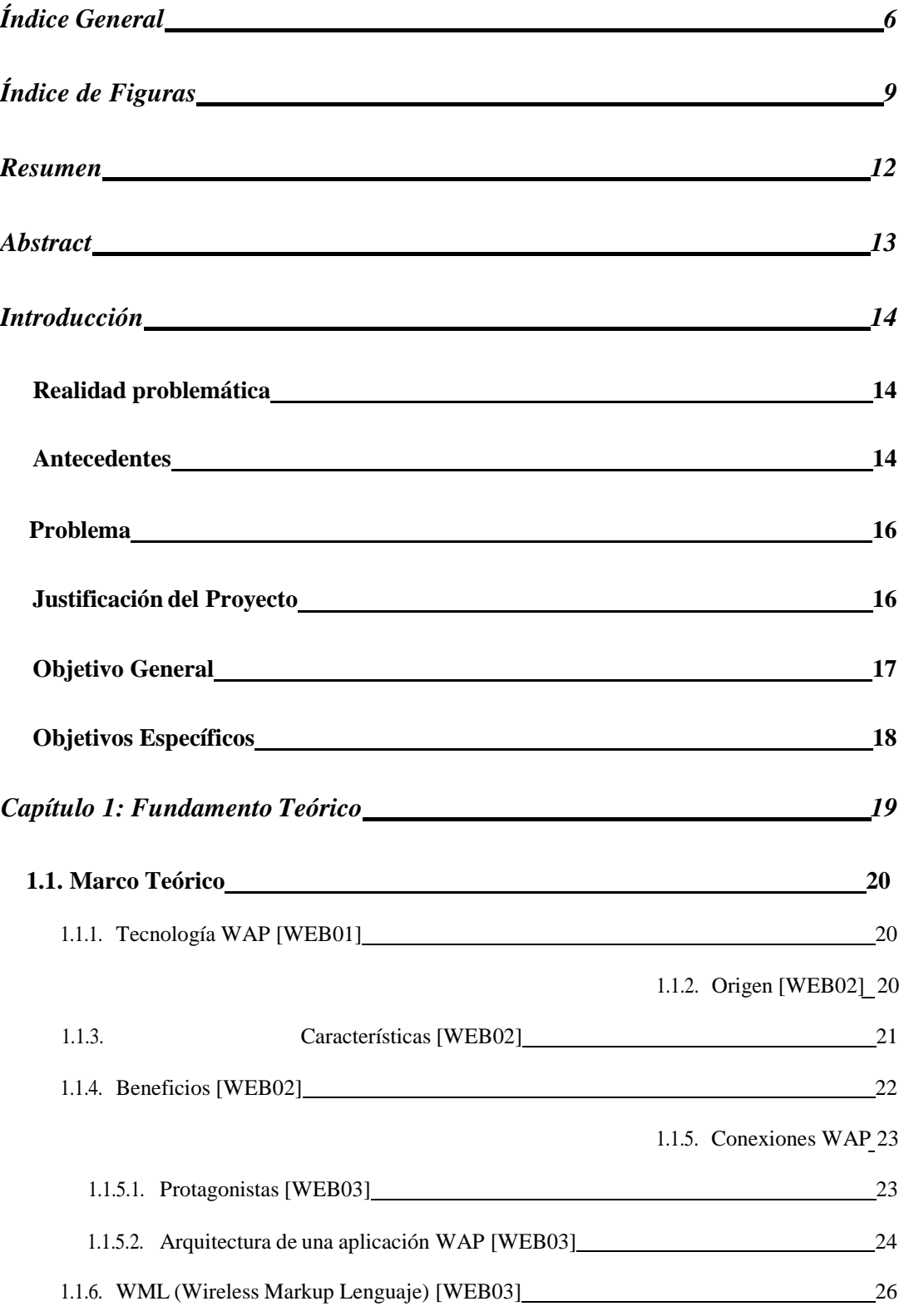

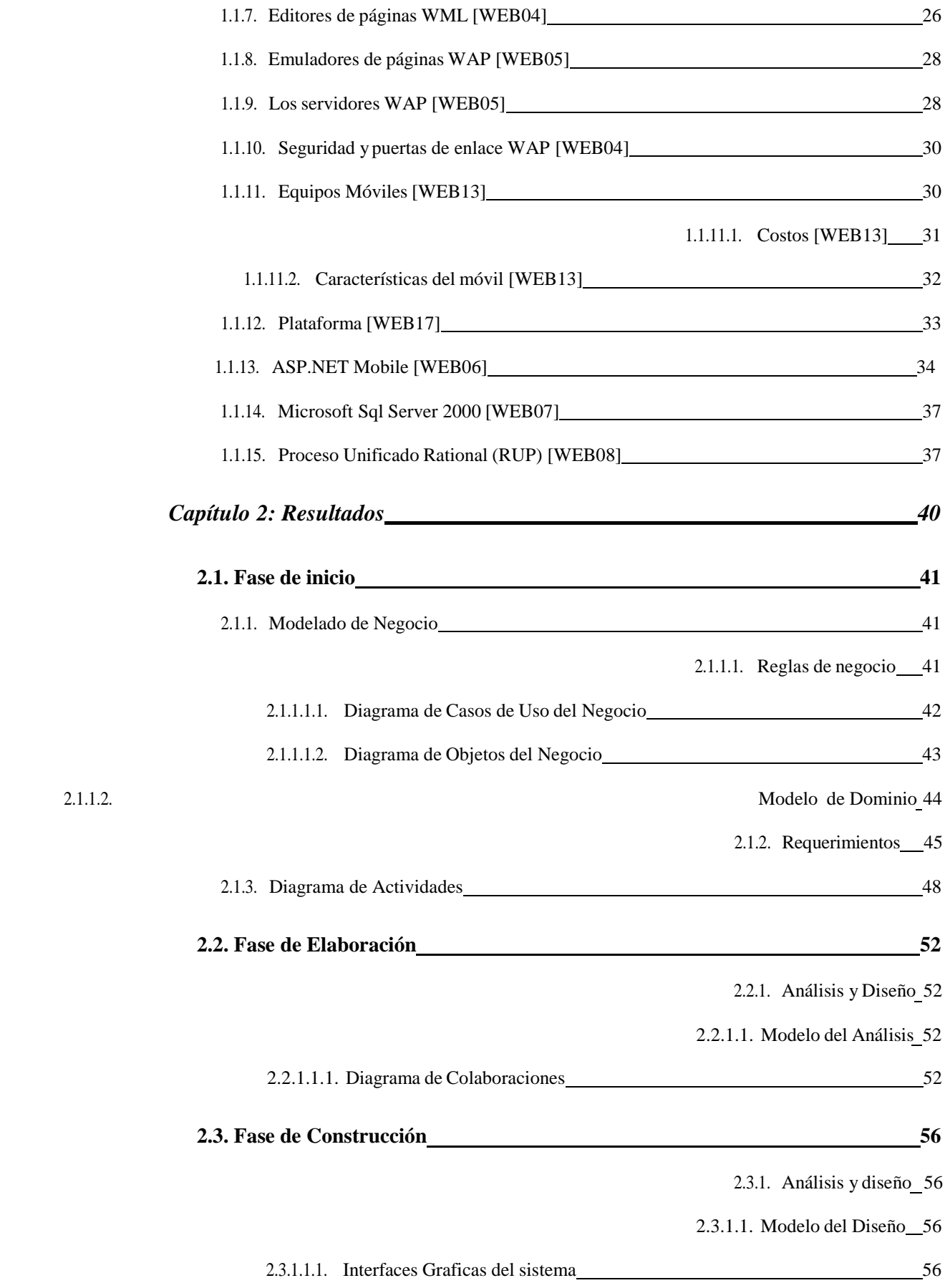

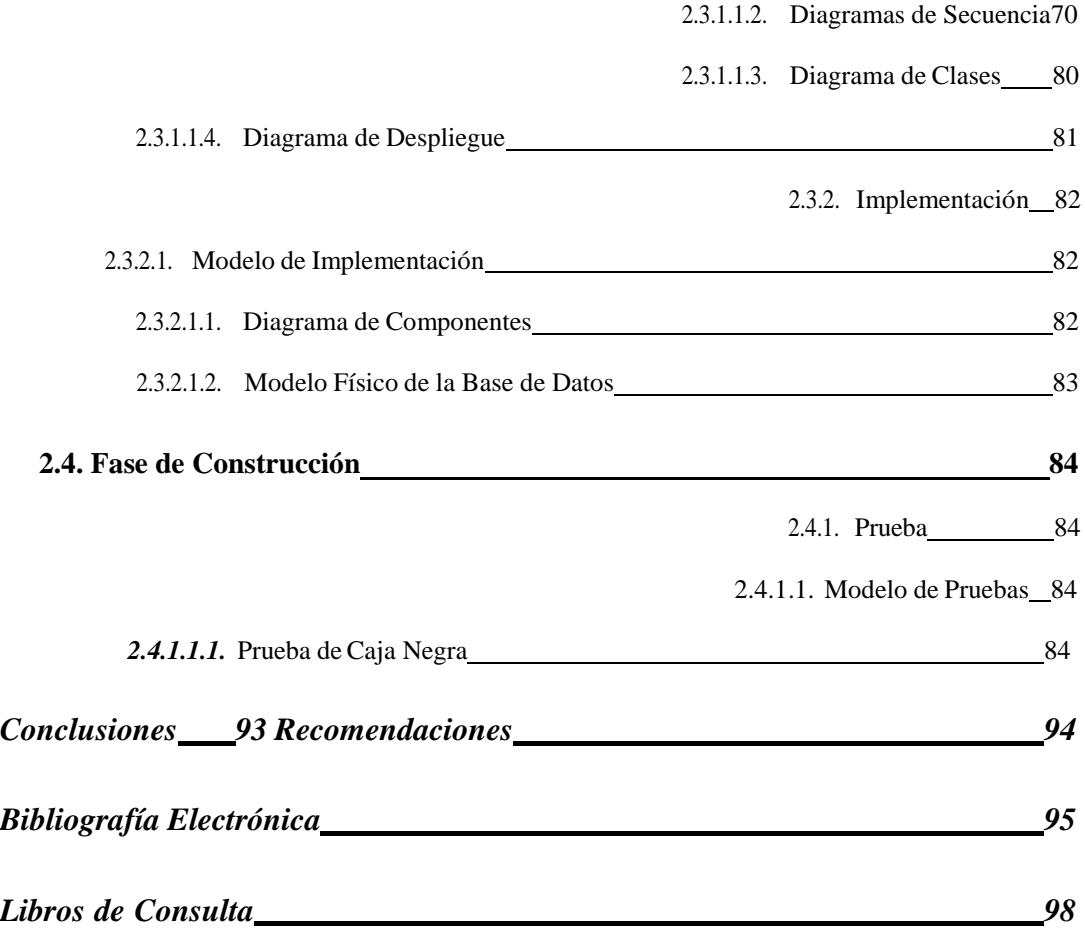

# **Índice de Figuras**

<span id="page-8-0"></span>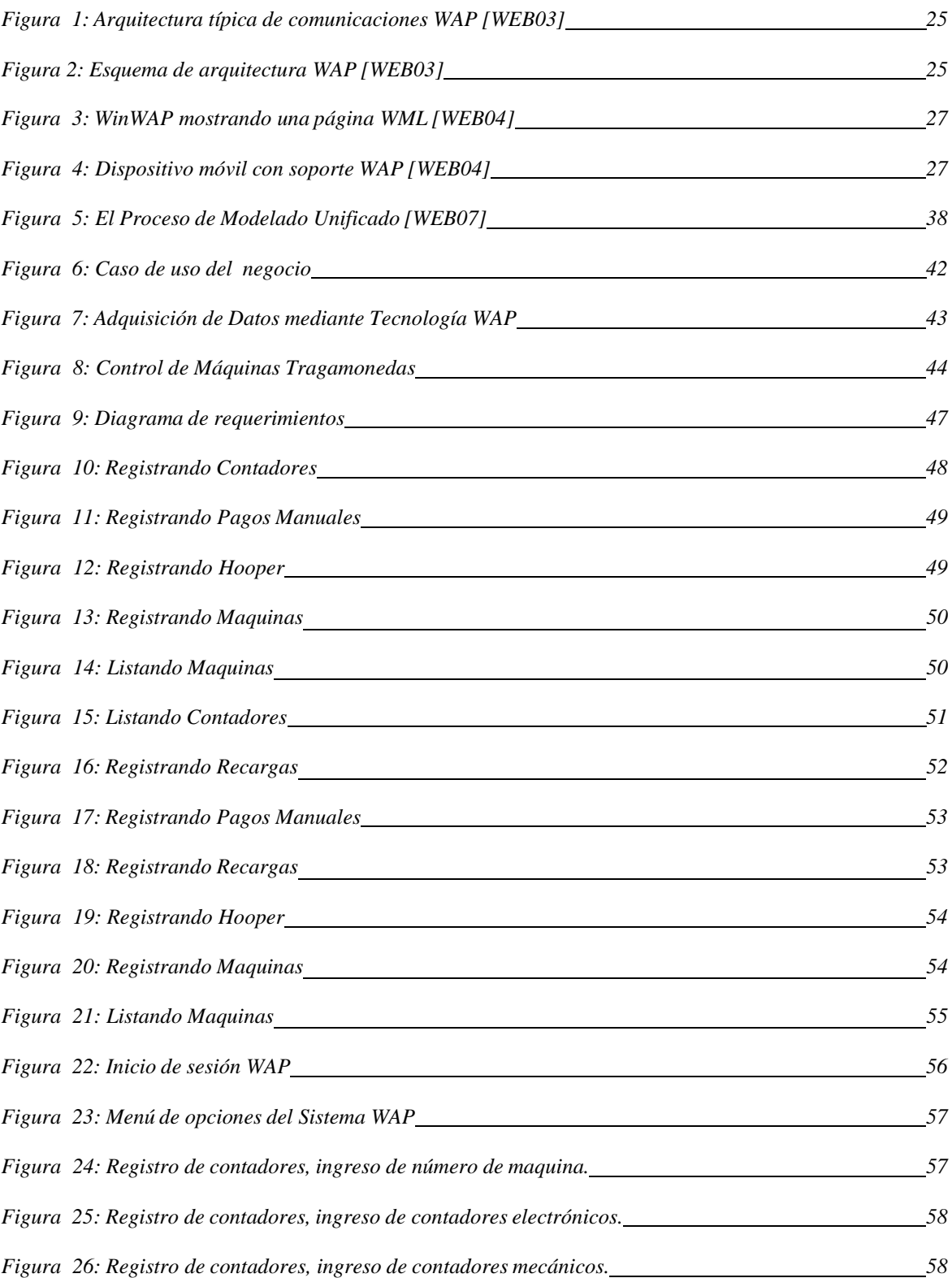

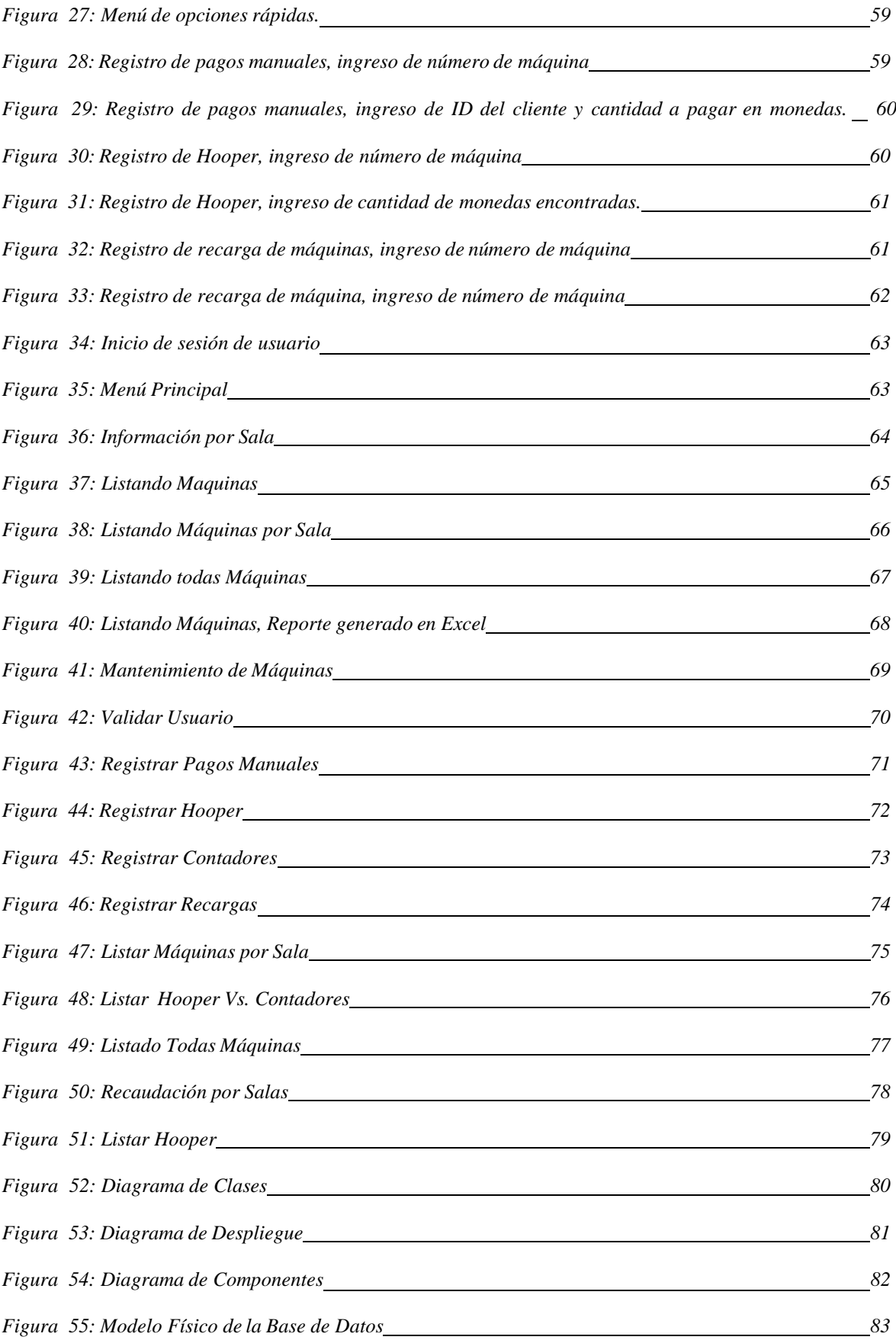

#### **Resumen**

<span id="page-11-0"></span>El presente proyecto pretende desarrollar un Sistema Informático para el control de máquinas tragamonedas en el Consorcio PJ BINGOS utilizando tecnología WAP.

Este sistema busca optimizar el proceso de control de las salas del Consorcio PJ Bingos, minimizando el tiempo de registro de datos en cada máquina, cálculo de recaudaciones y errores en dichos procesos. Para ello se opta por usar la tecnología WAP como base para el registro de información de las máquinas en producción, debido a la naturaleza de esta actividad y a las limitaciones de optar por un modelo antiguo de registro en bloque o utilizar una PC de escritorio. Al mismo tiempo para la ayuda en la toma de decisiones, el sistema permite generar reportes informativos con los datos registrados por WAP, estos reportes utilizan tecnología .net en conjunto con la plataforma Microsoft Office, puntualmente la hoja de cálculo Excel, sacando provecho a toda la potencia en manejo de datos de ésta, para darle un mayor nivel de presentación a los reportes, así mismo esto implica una reducción del costo en el que se incurriría al utilizar un software de reportes alterno.

La tecnología utilizada en el desarrollo de este proyecto parte por el uso de ASP.NET Móvil para el desarrollo de la aplicación WAP que será accedida a través de dispositivos móviles NEXTEL, los datos estarán manejados por el Gestor de Base de datos Microsoft SQL Server 2000, yMicrosoft Excel para los reportes.

#### **Abstract**

Informatic System for the control of fruit machines in PJBingos consortium using WAP Technology

> By: Bach. Chávez Quezada, Lorena Karen Bach. Ruiz Villacorta, Carol Patricia

#### **Abstract**

<span id="page-12-0"></span>The current Project tries to develop a Bingo Machines Control Informatics System for the PJ Bingos Consortium using WAP technologies.

The present workeffort, tries to optimize the Bingo Machines control process, minimizing the time of registration of data in each machine, calculation of collections and errors in this processes. For it is opted it to use the technology WAP like base for the registration of information of the machines in production, due to the nature of this activity and to the limitations of to opt for an old model of registration in block or to use a desk PC. At the same time for the help in the taking of decisions the system allows to generate informative reports with the data registered by WAP, these reports use technology. net together with the platform Microsoft Office, on time the calculation leaf Excel, taking out profit to all the power in handling of data of this, to give a bigger presentation level to the reports, likewise this implies a reduction of the cost in which would be incurred when using a software of reports alternate.

The technology used in the development of this project leaves for the use of ASP.NET Mobil for the development of the application WAP that will be consented

through mobile devices NEXTEL, the data they will be managed by the Agent of Database Microsoft SQL Server 2000, and Microsoft Excel for the reports.

#### **Introducción**

#### <span id="page-13-1"></span><span id="page-13-0"></span>**Realidad problemática**

.

Actualmente el consorcio PJ BINGOS, cuenta aproximadamente con 400 máquinas tragamonedas, repartidas en sus 4 salas de juego. Esto dificulta el control de cada sala de juegos debido a la cantidad de máquinas tragamonedas. Siendo el proceso de adquisición de datos el más tedioso; ya que tienen que apuntar los datos de cada máquina en papel y luego digitarlo en una aplicación, convirtiéndose en una demora para poder tener un control de cada sala.

#### <span id="page-13-2"></span>**Antecedentes**

La utilización de teléfonos móviles y de la Internet ha trascendido el ámbito de la comunicación de negocios para invadir nuestra vida privada, convirtiéndose en un significativo elemento de la sociedad y un relevante medio de comunicación inter-personal.

A medida que los mundos del Internet y los servicios inalámbricos van uniéndose, las funciones de intercambio y suministro de información tenderán a adquirir características sin precedentes en lo que se refiere a facilidad de acceso y alcance global,

adoptando las comunicaciones; la forma de un proceso universalmente accesible, conveniente y personalizado.

La mayoría de los equipos inalámbricos aumentan en breve tiempo las capacidades, incluyendo funciones de multimedia como acceso a información de la Internet y enlace videoconferencia. Las personas podrán activar estas conveniencias desde las palmas de sus manos. De todas las iniciativas concebidas para traer la Internet a la vía inalámbrica, el Protocolo de Aplicaciones Inalámbricas (WAP) ha sido una de las características más ansiosamente esperadas.

Los teléfonos móviles y la tecnología WAP disponen de la capacidad de "localizar" al cliente, de manera que estos pueden ser contactados en función al lugar en que se encuentran, combinándose así la potencia global de Internet con el enfoque "local" de las tecnologías móviles.

En la actualidad en nuestro entorno comercial, muchas empresas comienzan a apostar por estas nuevas tecnologías, que permiten tener ya sea información en el momento preciso, como enviar información en un instante.

Las aplicaciones más actuales vistas y aplicadas son por ejemplo. "*Aplicaciones de servicios WAP para entidades financieras"*. "*Aplicaciones de Ordenes de Pre-venta mediante WAP".*

Nuestra aplicación WAP, es un tipo que permite a la empresa enviar un conjunto de datos para tener la información necesaria para el control de máquinas tragamonedas.

PJ BINGOS es un consorcio que se dedica a la explotación de máquinas tragamonedas en la ciudad de Trujillo. La empresa tiene actualmente 3 salas de juegos,

donde están repartidas las máquinas tragamonedas. Uno de sus principales procesos es el control de movimientos de cada una de sus salas de juegos, siendo la adquisición de datos de cada máquina tragamonedas (contadores, recargas, monedas encontradas, etc.) una fuente importante para este proceso. El control del movimiento de cada sala de juego se hace diariamente. Todos los datos adquiridos; son procesados y finalmente convertidos en reportes que permitirán tener una buena y eficiente administración de cada sala de juegos.

#### <span id="page-15-0"></span>**Problema**

¿Cómo automatizar el control de máquinas tragamonedas en el Consorcio PJ BINGOS?

#### <span id="page-15-1"></span>**Justificación del Proyecto**

La aplicación WAP que planteamos mejorará la confiabilidad de datos y sobre todo el tiempo de procesamiento de información.

Los resultados a obtener con la aplicación de tecnología WAP en un Sistema de Tecnologías de Información:

- Alto nivel de confiabilidad de los datos, debido a que la adquisición de datos se realizara mediante un dispositivo móvil (celular), donde se digitará los datos de cada máquina (contadores, monedas encontradas, recargas, etc.) en tiempo real, sin necesidad de transcribir la información en cuadros o formatos manuales.
- Disminuir el tiempo de respuesta del procesamiento de la información recopilada de cada máquina tragamonedas, debido a que los datos capturados por los dispositivos móviles, se almacenan en una BD que tiene una aplicación que realiza el procesamiento y emite los reportes automáticamente.

# <span id="page-16-0"></span>**Objetivo General**

Implementar un Sistema Informático para el control de máquinas tragamonedas en el Consorcio PJBingos.

#### <span id="page-17-0"></span>**Objetivos Específicos**

- Identificar y definir los principales requerimientos del sistema informático para el Consorcio PJ BINGOS.
- Analizar y diseñar el sistema informático para el control de máquinas tragamonedas, utilizando la metodología RUP yRational Rose.
- Investigar las herramientas disponibles en la actualidad para aplicaciones con tecnología WAP.

<span id="page-18-0"></span>**Capítulo 1: Fundamento Teórico**

### <span id="page-19-0"></span>**1.1. Marco Teórico**

### <span id="page-19-1"></span>**1.1.1. Tecnología WAP [WEB01]**

WAP (Wireless Application Protocol o Protocolo de Aplicaciones Inalámbricas), es un protocolo basado en los estándares de Internet que ha sido desarrollado para permitir a teléfonos celulares navegar a través de Internet.

Es el resultado de los líderes de la industria para crear un nuevo estándar que permita fusionar sistemas de información y servicios telefónicos en una plataforma Wireless como solución unificada para los servicios de valor agregado existentes y futuros para la telefonía móvil, para lograrlo se debió incorporar Internet. El protocolo incluye especificaciones para las capas de sesión y de transporte del modelo OSI, así como funcionalidades de seguridad. WAP también define un entorno de aplicaciones.

Utiliza un lenguaje llamado WML (Wireless Markup Lenguage), el cual permite una cómoda navegación en pantallas pequeñas y en equipos con capacidades limitadas de ingresos de datos.

### <span id="page-19-2"></span>**1.1.2. Origen [WEB02]**

WAP Forum se encarga de su desarrollo, formado por Ericsson, Nokia, Motorola y Unwired Planet en 1998, con la finalidad de promover el uso de la Internet a través de un teléfono celular y facilitar el desarrollo del contenido y aplicaciones que sean compatibles entre sí y entre varias plataformas. Internet Móvil crea una serie de aplicaciones y servicios que estarán disponibles en cualquier lugar, a cualquier momento. Pero para que WAP se torne realidad, el

usuario necesita estar conectado a un WAP gateway, servicio dado por una operadora o un proveedor. ERICSSON ofrece las operadoras WAP Gateways. En junio de 1999, se destacó como la primera empresa del mercado internacional en proveer un sistema WAP, con el estándar WAP 1.1.

La versión 2.0 supuso importantes cambios en la creación y marcado de contenidos para dispositivos WAP.

### <span id="page-20-0"></span>**1.1.3. Características [WEB02]**

- Basado en estándares de Internet que ha sido desarrollado para permitir a teléfonos celulares navegar a través de Internet.
- Escalable, permitiendo así a las aplicaciones disponer de las capacidades de pantalla y recursos de red según su necesidad y en una gran variedad de tipos de terminales. Los servicios podrán ser aplicables a pantallas de una sola línea o a terminales mucho más complejos como las PDA´s.
- Accesible a información rápida y fácilmente.
- WAP es un estándar abierto que permite a cualquier empresa de servicios desarrollar sus productos y aplicaciones sin la necesidad de pagar un costo por licencia.
- WAP funciona en cualquier patrón de tecnología móvil, como TDMA, CDMA, GSM, en todas las bandas de frecuencias de banda y, especialmente en los nuevos sistemas 3G.

# <span id="page-21-0"></span>**1.1.4. Beneficios [WEB02]**

- Incrementa la productividad personal.
- Mejora la colaboración del grupo.
- Libertad de elección. WAP funciona independientemente del operador.
- Libertad para decidir cuando y como se accede a la información.
- Solo es necesario el móvil.
- Rapidez de actuación por parte del profesional.
- Menos papeleo y riesgo de pérdida de información.
- Control total de los servicios.
- Inmediatez de respuesta con la consiguiente sensación de rapidez y eficacia.
- Con la tecnología WAP se pretende que desde cualquier teléfono celular WAP se pueda acceder a la información que hay en Internet así como realizar operaciones de comercio electrónico.
- Se puede extender el alcance de los sistemas corporativos y servicios, a las personas, que debido a su trabajo pasan muchas horas fuera de la oficina y necesitan acceder a los datos de la empresa en cualquier situación y momento.
- WAP proporciona nuevos niveles de productividad, permitiendo a profesionales el acceso inalámbrico a su correo, calendario, contactos, tareas, y todo lo imaginable que necesiten.
- La solución por móvil con tecnología WAP permite todo esto en muy poco tiempo, y sin ningún cambio en la infraestructura de las aplicaciones existentes, puede operar sobre cualquier operador de telefonía y en cualquier dispositivo móvil.

### <span id="page-22-0"></span>**1.1.5. Conexiones WAP**

### <span id="page-22-1"></span>**1.1.5.1. Protagonistas [WEB03]**

Los tres protagonistas de las conexiones con los terminales móviles son:

- El primero es el teléfono WAP, a de ser un teléfono que soporte el protocolo WAP y como no todos los fabricantes fabrican igual, y más con el sutil pique entre Nokia, Ericsson y Motorola, Siemens, Alcatel Samsung; porque cada uno pretenderá infiltrar sus plataformas medien las opciones que incorpore sus modelos, por lo que no todos los teléfonos WAP darán las mismas prestaciones. Pero con uno que pueda interpretar lenguaje WML y WMLScript tendremos suficiente para realizar una conexión.
- El segundo protagonista y tan importante como el terminal WAP es el GATEWAY WAP o pasarela WAP, cuya función es el de un puro traductor o mejor dicho el de compilador de leguajes tanto de entrada como de salida,

traduce los paquetes que vengan con formato WML y WMLScript en forma binaria, osea con encabezado del protocolo WAP a WML y WMLSript con encabezado de protocolo Web Http del teléfono WAP al servidor web y al contrario del servidor Web en respuesta para el teléfono WAP.

• Y el tercer protagonista es el servidor Web, no tiene porque ser un servidor con formato HTTP los teléfonos WAP pueden conectarse con cualquier tipo de estación siempre y cuando el gateway tenga el software adecuado para convertir los lenguajes de entrada y de salida en WML y WMLScript con sus protocolos correspondientes.

### <span id="page-23-0"></span>**1.1.5.2. Arquitectura de una aplicación WAP [WEB03]**

Si estructuramos los pasos a seguir en la conexión serian los siguientes:

- 1º El usuario selecciona en su Terminal WAP una dirección, o sea un URL.
- 2º El Terminal móvil Wap manda esta petición del URL al Gateway WAP utilizando el protocolo WAP.
- 3º El Gateway convierte esta petición WML y/o WMLScript WAP a WML y/o WMLScript HTTP convencional y manda la petición de búsqueda del URL al servidor Web.

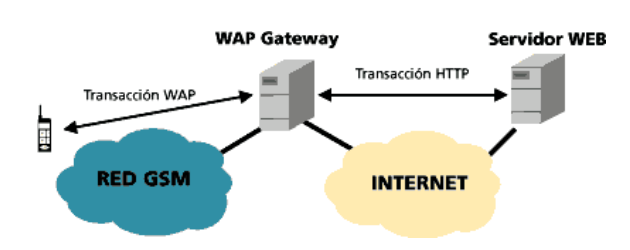

**Figura 1: Arquitectura típica de comunicaciones WAP [WEB03]**

<span id="page-24-0"></span>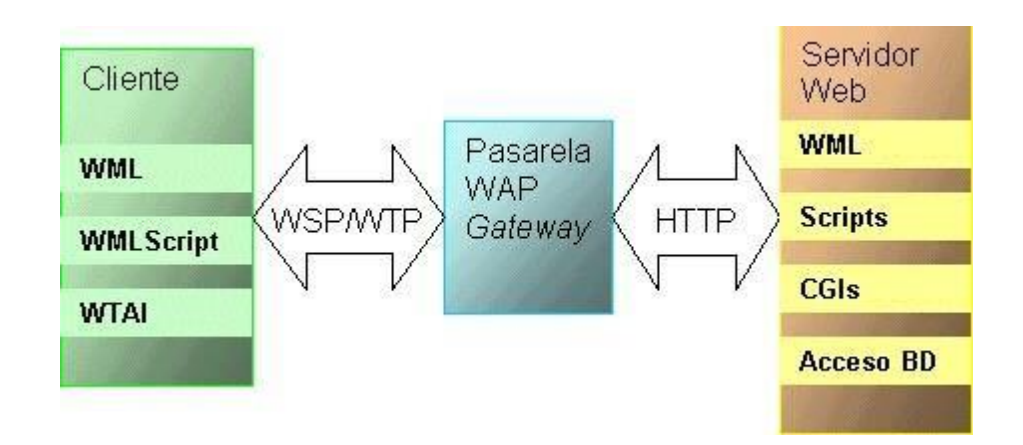

**Figura 2: Esquema de arquitectura WAP [WEB03]**

- <span id="page-24-1"></span>4º El servidor Web evalúa la petición HTTP y determina que tipo de petición es, si el URL es un simple archivo, el servidor Web le adjuntará un encabezado HTTP y ya estará en Web y si la petición es una aplicación Script o un CGI el servidor Web abrirá la aplicación.
- 5º El servidor Web devolverá una respuesta en WML, WMLScript con encabezado HTTP.
- 6º El gateway verificará el encabezado HTTP y los contenidos WML así como las aplicaciones Script los convertirá en forma binaria creando una respuesta para el terminal WAP en WML y/o WMLScript con encabezado WAP y lo mandará al terminal móvil.

7º El terminal WAP recibirá la respuesta con el protocolo WAP y evaluará los contenidos WML y/o WMLScript y los visualizará según la configuración del terminal.

### <span id="page-25-0"></span>**1.1.6. WML (Wireless Markup Lenguaje) [WEB03]**

WML es un lenguaje de marcas similar al HTML. WML es compatible con XML 1.0. Las páginas WML son llamadas barajas ya que están compuestas por cartas, un navegador WAP, solo puede mostrar una carta al mismo tiempo. Las características principales de WML son:

- Soporte para imágenes y texto, con posibilidad de texto con formato.
- Tarjetas agrupadas en barajas. Una pagina WML es como una página HTML en la que hay una serie de cartas, al conjunto de estas cartas se les suele llamar baraja.
- Posibilidad de navegar entre cartas y barajas de la misma forma que se navega entre páginas Web.
- Manejo de variables y formularios para el intercambio de información entre el teléfono celular y el servidor

### <span id="page-25-1"></span>**1.1.7. Editores de páginas WML [WEB04]**

Cualquier editor de texto (incluido el Notepad de Windows) nos servirá para escribir una página en lenguaje WML. Pero si queremos trabajar más cómodamente con el código WML, es recomendable utilizar editores que resalten en colores las etiquetas (comandos) del lenguaje. Para Windows se puede utilizar [WAPtor](http://www.waptop.net/default.htm) o

[WAPPage.](http://intranet.logiconline.org.ve/articulos/Wap/WAPPage.zip) Ambos programas disponen de una vista previa para mostrar el resultado final de la página. En Linux, tanto [Emacs c](http://www.emacs.org/download.shtml)omo [Vim p](http://www.vim.org/)ermiten resaltar la sintaxis del lenguaje.

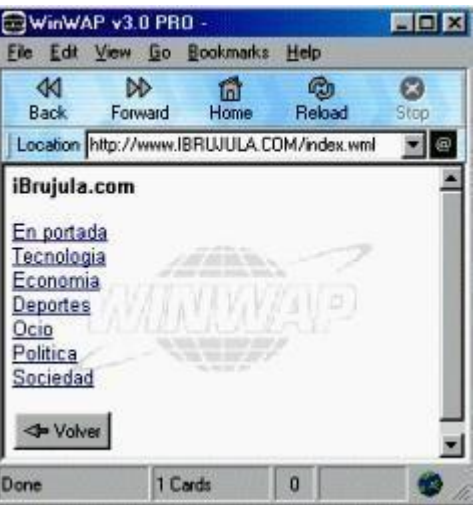

<span id="page-26-0"></span>**Figura 3: WinWAP mostrando una página WML [WEB04]**

<span id="page-26-1"></span>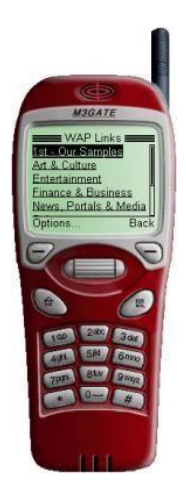

**Figura 4: Dispositivo móvil con soporte WAP [WEB04]**

#### <span id="page-27-0"></span>**1.1.8. Emuladores de páginas WAP [WEB05]**

Debido al alto precio de las conexiones desde un teléfono WAP, no siempre es posible realizar las pruebas desde un terminal real. Por esta razón, resultan de gran utilidad los emuladores de WAP diseñados para nuestro sistema operativo. Para ver las páginas WML desde nuestro ordenador será necesario recurrir a estos emuladores, ya que los navegadores habituales no las muestran.

[Waplet,](http://waplet.sourceforge.net/) de código libre, es uno de los pocos disponibles para el sistema operativo linux. Para Windows, en cambio, encontramos una mayor variedad de emuladores. Otro emulador, que trata de imitar el aspecto de un teléfono WAP, es Openwave, que es el que se utilizó en nuestra aplicación, debido a que es de uso gratuito.

Estos programas pueden utilizarse para navegar por páginas WAP sin disponer de un teléfono con esta tecnología. Sin embargo, debemos tener en cuenta que las reproducciones de las páginas no siempre son fieles y, en ocasiones, pueden verse correctamente desde un emulador pero mostrar errores desde un teléfono móvil.

### <span id="page-27-1"></span>**1.1.9. Losservidores WAP [WEB05]**

Cualquier servidor web puede adaptarse para mostrar páginas WML. Tan sólo es necesario configurar el servidor para que asocie las extensiones *wml* y *wmls* a los correspondientes tipos MIME, de manera equivalente a como están configuradas las extensiones *htm* y *html.* Si definimos que el archivo índice se llame index.wml, entonces será suficiente con marcar www.nombre-de-miportal.com para llegar a la página principal, que previamente la habremos nombrado como index.wml. Esta página habitualmente tendrá un menú para llegar a otras páginas WML dentro del mismo web.

Algunos servidores como el de [Google o](http://www.google.com/) el de [Portalwap e](http://www.portalwap.com/)stán configurados para detectar el origen del visitante. Si se utiliza un navegador WAP, se mostrará la correspondiente página WML. En cambio, si se accede a estos sitios web desde un navegador estándar (como Explorer o Netscape), aparecerá una página HTML.

¿Se puede ver una página web HTML desde un WAP? En principio no se puede, ya que sólo se muestran las páginas específicamente preparadas para WAP. Sin embargo, existen conversores que transforman estas páginas a formato WML. Por ejemplo, el navegador UP Phone, que está implementado en los teléfonos Motorola Timeport, incluye un conversor automático. Si nuestro navegador no dispone de conversor, también es posible utilizar conversores online, como el de Google (desde la página WAP de Google.com se pueden ver páginas HTML).

El Servidor de Aplicaciones WAP consiste de un número de módulos. Actúa como Ambiente de Ejecución (Runtime Environment) y como Plataforma de Desarrollo de Aplicaciones WAP (Development Environment). También interactúa con el WAP Gateway/Proxy que a su vez es la interfaz entre las redes móviles en un lado y el Servidor de Aplicaciones en el otro lado.

#### <span id="page-29-0"></span>**1.1.10. Seguridad y puertas de enlace WAP [WEB04]**

Las puertas de enlace WAP (Wireless Application Protocol) sirven de intermediario, descifrando la conexión SSL de los usuarios y volviendo a cifrar la información enviada a los dispositivos móviles.

Para mantener la protección del canal de transferencia de datos, WAP se basa en un protocolo denominado WTLS (Wireless Transport Layer Security).

En un entorno de explorador, cuando se realiza una conexión a un sitio mediante SSL/TLS, el explorador comprueba automáticamente que la parte correspondiente al dominio de la dirección URL coincida con el dominio del certificado X.509 que el servidor HTTPS presenta cuando se establece la conexión.

En los certificados SSL las manipulaciones son evidentes, ya que la firma criptográfica se comprueba con los certificados raíz de las entidades emisoras de certificados de más alto nivel. Esta comprobación asegura que la parte solicitante está conectada al host apropiado y ayuda a proteger contra el ataque de un intermediario.

### <span id="page-29-1"></span>**1.1.11. Equipos Móviles [WEB13]**

En la actualidad, existen 3 empresas de telefonía móvil que brindan el servicio de transmisión de datos mediante WAP y son Telefónica Movistar, América Móvil Perú y Nextel.

Los criterios a tomar, para la elección de la empresa proveedora que nos brinde el servicio, serán los siguientes:

- Tarifa plana en la transmisión de datos mediante WAP.
- Red online, las 24 horas
- Cobertura
- Garantía de los equipos móviles
- Tarifas económicas
- Alta velocidad de transmisión

# <span id="page-30-0"></span>**1.1.11.1. Costos[WEB13]**

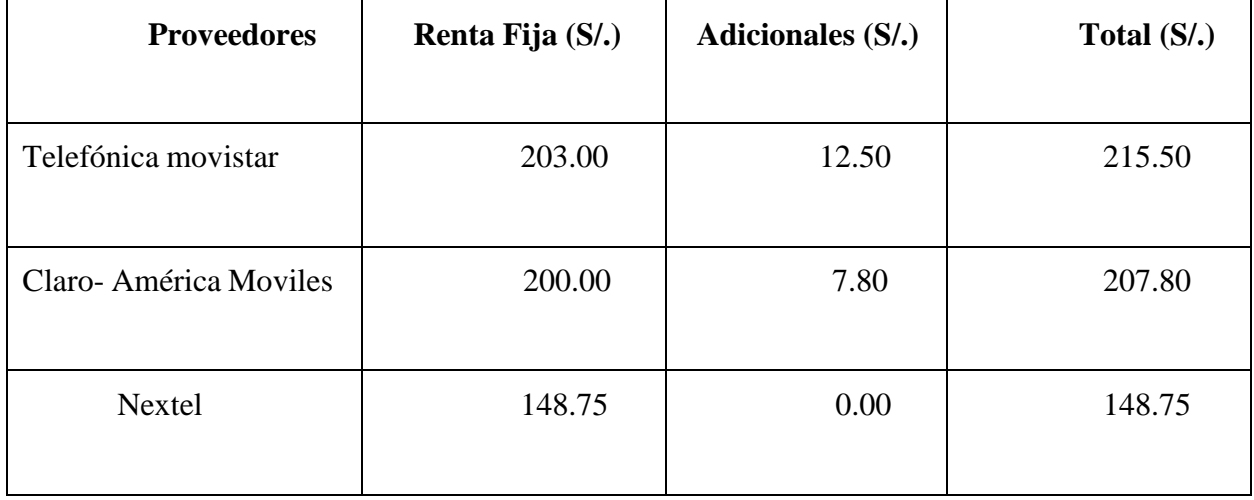

Teniendo en consideración la tabla anterior con los costos establecidos por cada empresa proveedora de servicios de telecomunicaciones, decidimos utilizar a proveedor NEXTEL, ya que es la empresa que más se adecúa a nuestras necesidades y posibilidades económica, brindándonos también ventajas como:

- Comunicación Ilimitada en Red.
- Red Privada.
- Transmisión WAP ilimitada.
- Posibilidad de aumentar nuestra cuenta con recargas prepago para otros números.

### <span id="page-31-0"></span>**1.1.11.2. Características del móvil [WEB13]**

El equipo móvil a utilizar en la implantación de nuestro sistema, se eligió en base a requerimientos como navegador de Internet, garantía de equipo. Siendo el ideal para cumplir estos requerimientos el siguiente modelo:

# **Motorola i530**

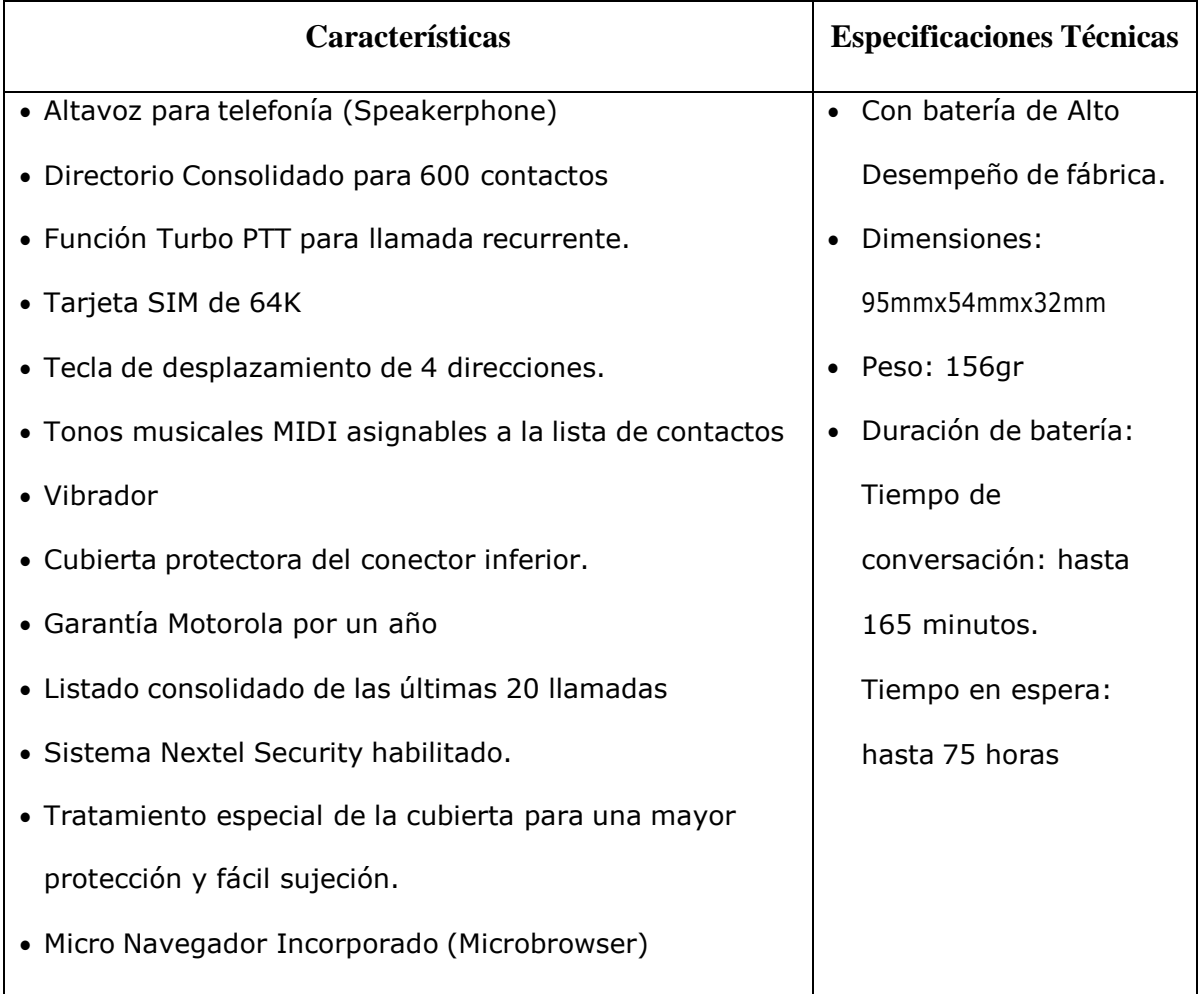

# <span id="page-32-0"></span>**1.1.12. Plataforma [WEB17]**

Para poner el sistema WAP en producción, necesitamos contar con los siguientes requisitos en cuanto a plataforma:

Una computadora q haga las funciones de servidor Web, con el siguiente software instalado:

- Windows Web Server 2003
- Internet Information Server 5 IIS
- .NET Framework 1.1 (esto ya viene incluido en el S. O. recomendado)

Toda esta configuración de servidor Web, debe estar asociada al dominio q sería [www.pjbingos.com](http://www.pjbingos.com/)

El sistema Web se instalará en esta máquina, bajo el directorio virtual "regmaq", para que luego el sistema WAP pueda ser accedido a través de la URL [www.pjbingos.com/regmaq.](http://www.pjbingos.com/regmaq)

#### <span id="page-33-0"></span>**1.1.13. ASP.NET Mobile [WEB06]**

ASP.NET Mobile es un subconjunto de ASP.NET, esta tecnología se utiliza para el desarrollo de aplicaciones WEB independientes del dispositivo. Es decir si una aplicación es accesada por Internet Explorer en una PC de escritorio convencional, ASP.NET le generará para este código HTML, pero si el dispositivo objetivo es un celular, se le generará código WML si fuera necesario. Pero debido a la naturaleza diferente de estos 2 tipos de clientes aun no es posible desarrollar de forma genérica evitando hacer la diferencia el dispositivo cliente, esto ocurre de manera ideal y quizás en el futuro sea una realidad. Debido a esto es necesario desarrollar una aplicación pensando en el dispositivo que se va a utilizar para su acceso, en nuestro caso como se trata de dispositivos móviles; la opción a utilizar

es ASP.NET Mobile, esta incluye un conjunto de controles de servidor ASP.NET Mobile y un diseñador especifico.

Los controles de ASP.NET Mobile permiten a los desarrolladores centrarse en una amplia gama de dispositivos móviles como, por ejemplo, teléfonos celulares con Web habilitado, localizadores y asistentes digitales personales (PDA) como Pocket PC. ASP.NET proporciona a los dispositivos móviles el mismo modelo completo de aplicaciones Web que ofrece a las aplicaciones de ASP.NET dirigidas a los exploradores de escritorio. En esta sección de la documentación de ASP.NET se describen las extensiones que agregan los controles de ASP.NET Mobile a los formularios Web Forms de ASP.NET.

Los controles de ASP.NET Mobile se componen de un conjunto de controles de servidor y adaptadores de dispositivos de ASP.NET que procesan de forma inteligente las aplicaciones. El conocimiento previo de ASP.NET y de los formularios Web Forms facilita el uso de los controles móviles para generar aplicaciones Web móviles.

Asimismo, los controles de ASP.NET Mobile amplían el esquema del archivo Machine.config y agregan datos para admitir el procesamiento de dispositivos móviles. ASP.NET proporciona un modelo extensible para que terceros puedan agregar compatibilidad con nuevos dispositivos y controles.

Las aplicaciones Web móviles se pueden generar mediante el Diseñador de ASP.NET Mobile en Microsoft Visual Studio .NET o con un editor de texto, y con cualquier lenguaje de programación compatible con Common Language Runtime. .NET Framework y los controles de ASP.NET Mobile forman una plataforma

eficaz, flexible y extensible para desarrollar e implementar aplicaciones Web móviles.

ASP.NET Mobile Web Forms y los controles móviles de ASP.NET ofrecen las mismas funciones de extensibilidad de ASP.NET, y agregan compatibilidad para trabajar con muchos dispositivos. En concreto, ASP.NET Mobile Web Forms y los controles móviles de ASP.NET proporcionan las siguientes posibilidades de extensibilidad:

- Permiten escribir nuevos controles móviles y usarlos en las páginas de ASP.NET Mobile Web Forms. Los nuevos controles pueden utilizar la herencia o la composición para aprovechar los controles existentes.
- Los controles de usuario de ASP.NET se pueden usar para escribir de forma declarativa controles móviles simples.
- Se puede personalizar la salida de cualquier control según un dispositivo específico agregándole un nuevo adaptador.
- Se puede agregar compatibilidad para un dispositivo totalmente nuevo usando la extensibilidad de adaptadores, sin realizar cambios en las aplicaciones individuales.

El Diseñador de ASP.NET Mobile amplía el entorno de desarrollo integrado (IDE) de Microsoft Visual Studio .NET para crear aplicaciones Web móviles de ASP.NET con facilidad. Mediante el diseñador, se pueden aprovechar las funciones de presentación adaptable, personalización y extensibilidad de los controles de ASP.NET Mobile. Proporciona las herramientas de diseño estándar del entorno de
desarrollo integrado (IDE) de Visual Studio: el Cuadro de herramientas, la creación de formularios, la función de depuración, las ventanas de código (vista HTML y vista Código), el diseño interactivo (vista Diseño), etc.

### **1.1.14. Microsoft Sql Server 2000 [WEB07]**

Hay dos componentes en el diseño de BD: Lógico y Físico. Diseño lógico de BD, implica modelar tus requerimientos y datos de negocio utilizando componentes de BD como tablas y restricciones. Sin pensar en cómo ni en dónde la data será físicamente almacenada. El modelamiento físico de la BD, implica el mapeo del modelo lógico en medios físicos, tomando ventaja de las características del hardware y el software disponibles, los cuales permiten a la data ser físicamente accesada, indexada y mantenida tan rápidamente como sea posible.

Microsoft SQL Server 2000, es un administrador de bases de datos relacionales de amplia aceptación en el mundo por sus importantes prestaciones en diferentes entornos.

### **1.1.15. Proceso Unificado Rational (RUP) [WEB08]**

A través de la historia se han desarrollado varios modelos de proceso de software (paradigmas de desarrollo) cada uno con sus ventajas, desventajas y utilidad en algunos tipos de proyectos y problemas. Al igual que cualquier notación, el proceso unificado actúa como un modelo que puede adaptarse a cualquier tipo de proyecto y empresa (grandes y pequeñas). Las características del proceso unificado de modelado son:

- Centrado en los Modelos: Los diagramas son un vehículo de comunicación más expresivo que las descripciones en lenguaje natural. Se trata de minimizar el uso de descripciones y especificaciones textuales del sistema.
- Guiado por lo casos de uso: Los casos de uso son el instrumento para validar la arquitectura del software y extraer los casos de prueba.
- Centrado en la arquitectura: Los modelos son proyecciones del análisis y el diseño constituye la arquitectura del producto a desarrollar.
- Iterativo e incremental: Durante todo el proceso de desarrollo se producen versiones incrementales (que se acercan al producto terminado) del producto en desarrollo.

|                                                                                                    | Inicia.ción                    |            | Elaboración |             | Construcción   |              |            | Transición   |
|----------------------------------------------------------------------------------------------------|--------------------------------|------------|-------------|-------------|----------------|--------------|------------|--------------|
| Flujo de Trabajo del Proceso<br>Modelado Del Negocio<br>Requisitos<br>Análisis y Diseño<br>Implementación                     |                                |            |             |             |                |              |            |              |
| Pruebes<br>Desplieque<br>Flujo de Trabajo de Saporte<br>Gestián del Cambia y Configuración<br>Gestión del Prayecto<br>Entorno |                                |            |             |             |                |              |            |              |
|                                                                                                    | Iteración(es)<br>Preliminaries | lter<br>#1 | lter<br>#2  | lter<br># п | lter<br>$#n+1$ | lter<br>#n+2 | lter<br>#m | tter<br>#m+1 |

**Figura 5: El Proceso de Modelado Unificado [WEB07]**

El gráfico que representa el RUP incluye las cuatro etapas importantes que son: la iniciación, elaboración, construcción y transición, las cuales muestran que para producir una versión del producto en desarrollo se aplican todas las actividades de ingeniería pero con diferente énfasis; en las versiones preliminares, como además indica la intuición, hay más énfasis en actividades de modelado del negocio, requisitos, análisis y diseño; conforme se producen versiones el énfasis pasa a las actividades de implementación, pruebas y despliegue.

**Capítulo 2: Resultados**

#### **2.1. Fase de inicio**

#### **2.1.1. Modelado de Negocio**

#### **2.1.1.1. Reglas de negocio**

#### **Adquisición de datos mediante Tecnología WAP**

Este proceso empieza con el inicio de sesión de usuario, el cual estará validado con contraseñas como parte de la seguridad del acceso al sistema para cada usuario. Los usuarios podrán acceder al sistema móvil, de acuerdo con un cronograma de trabajo establecido.

El usuario podrá acceder a cualquier de las opciones del móvil, teniendo en cuenta que los datos que se ingresen sean:

- Para registrar los datos en el sistema movil-wap se debe tener en cuenta que el número de cada máquina tienen que ser números enteros positivos, que se encuentren en la BD del sistema.
- En caso de que el número de máquina no exista o sea un valor incorrecto el sistema no permitirá el ingreso de contadores, pagos manuales, etc.
- Para registrar los contadores electrónicos y mecánicos deberán ser números enteros positivos y correlativos a su contador electrónico y mecánico anterior.
- El valor de monedas encontradas, recargas; deben ser valores enteros positivos.

#### **Control de máquinas tragamonedas**

Este proceso empezará con el inicio de sesión de cada usuario de acuerdo a un cronograma de trabajo establecido.

Dicho usuario visualiza los datos obtenidos en el proceso de adquisición de datos y generará reportes diarios, convirtiendo los datos en información necesaria para el control de las máquinas.

> • Se presentarán reportes donde se especificarán: máquinas vs salas, máquinas vs contadores, máquinas vs monedas encontradas.

*2.1.1.1.1. Diagrama de Casos de Uso del Negocio*

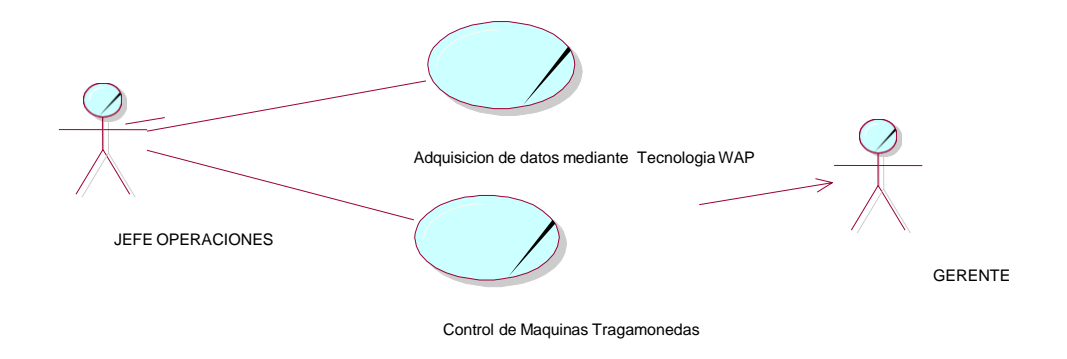

**Figura 6: Caso de uso del negocio**

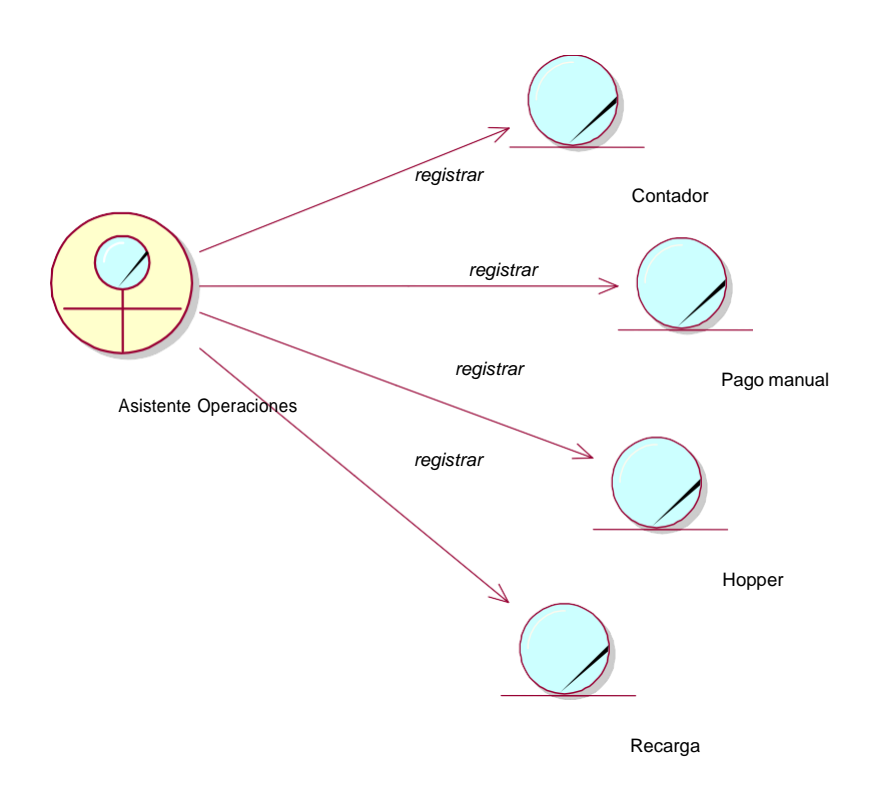

## *2.1.1.1.2. Diagrama de Objetos del Negocio*

**Figura 7: Adquisición de Datos mediante Tecnología WAP**

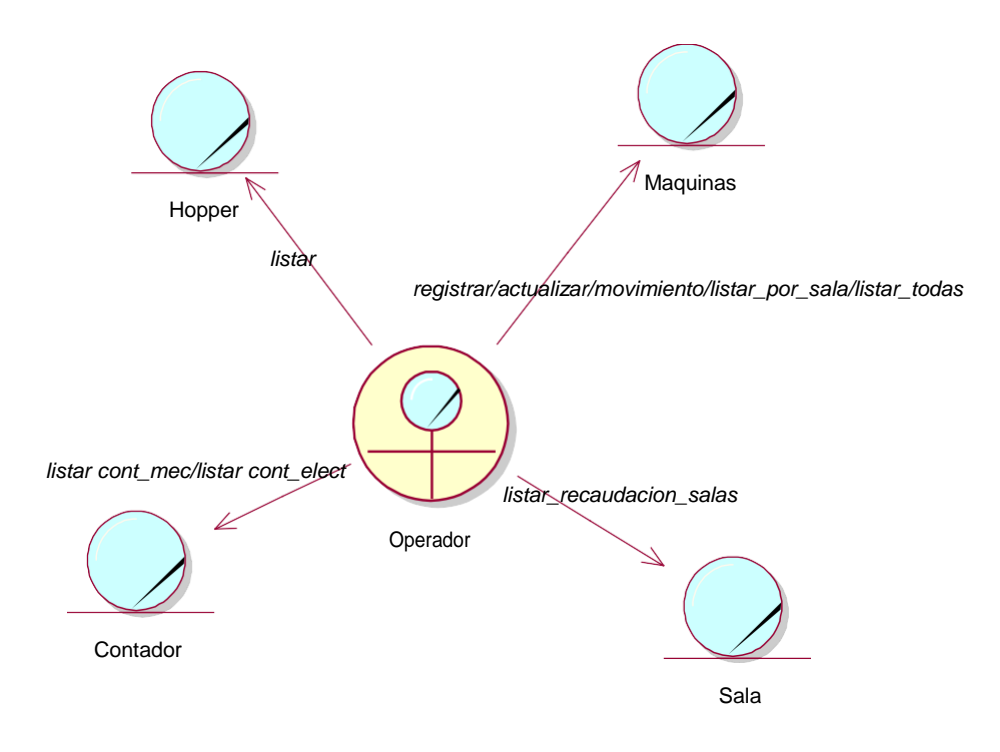

**Figura 8: Control de Máquinas Tragamonedas**

### **2.1.1.2. Modelo de Dominio**

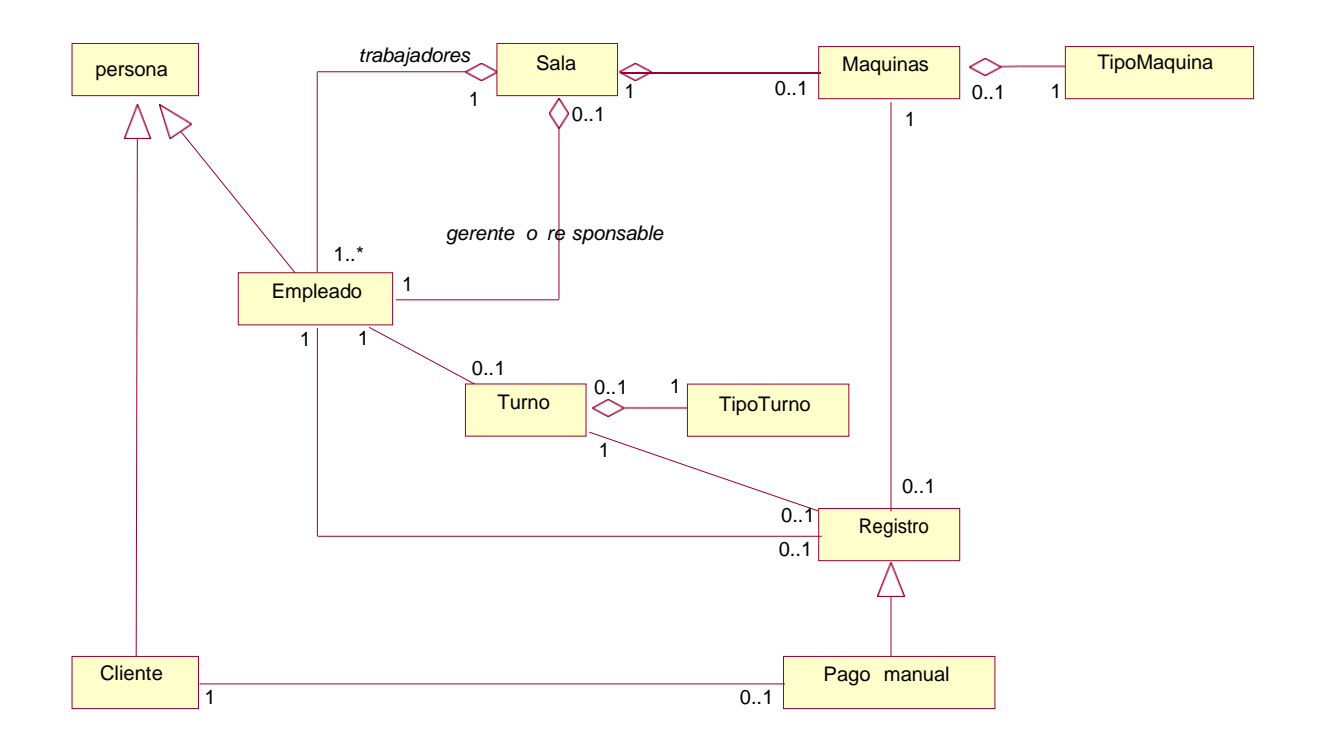

### **2.1.2. Requerimientos**

Comprende los Diagramas de Casos de Uso de Requerimientos.

#### **Requerimientos Funcionales**

- Registrar Contadores
- Registrar Pagos Manuales
- Registrar Hooper
- Registrar Recargas
- Listar Información Salas
- Listar Empleados
- Listar máquinas por sala
- Listar todas las máquinas
- Listar contadores mecánico
- Listar contadores electrónicos
- Listar Hooper
- Listar Movimiento de máquinas
- Listar Recaudación por sala
- Registrar máquinas
- Actualizar máquinas.

#### **Requerimientos No Funcionales**

• **Seguridad:** En la administración de seguridad para el sistema se realizará por medio de base de datos combinada con codificación en el

sistema, se otorgará privilegios a los diferentes usuarios para acceder a las opciones de menú según su perfil.

- **Conectividad:** Tener conectado los móviles a la estación Web central.
- **Capacitación al usuario:** Capacitar al personal usuario, para el mejor manejo del sistema informático.
- **Tiempo de respuesta de una consulta.**

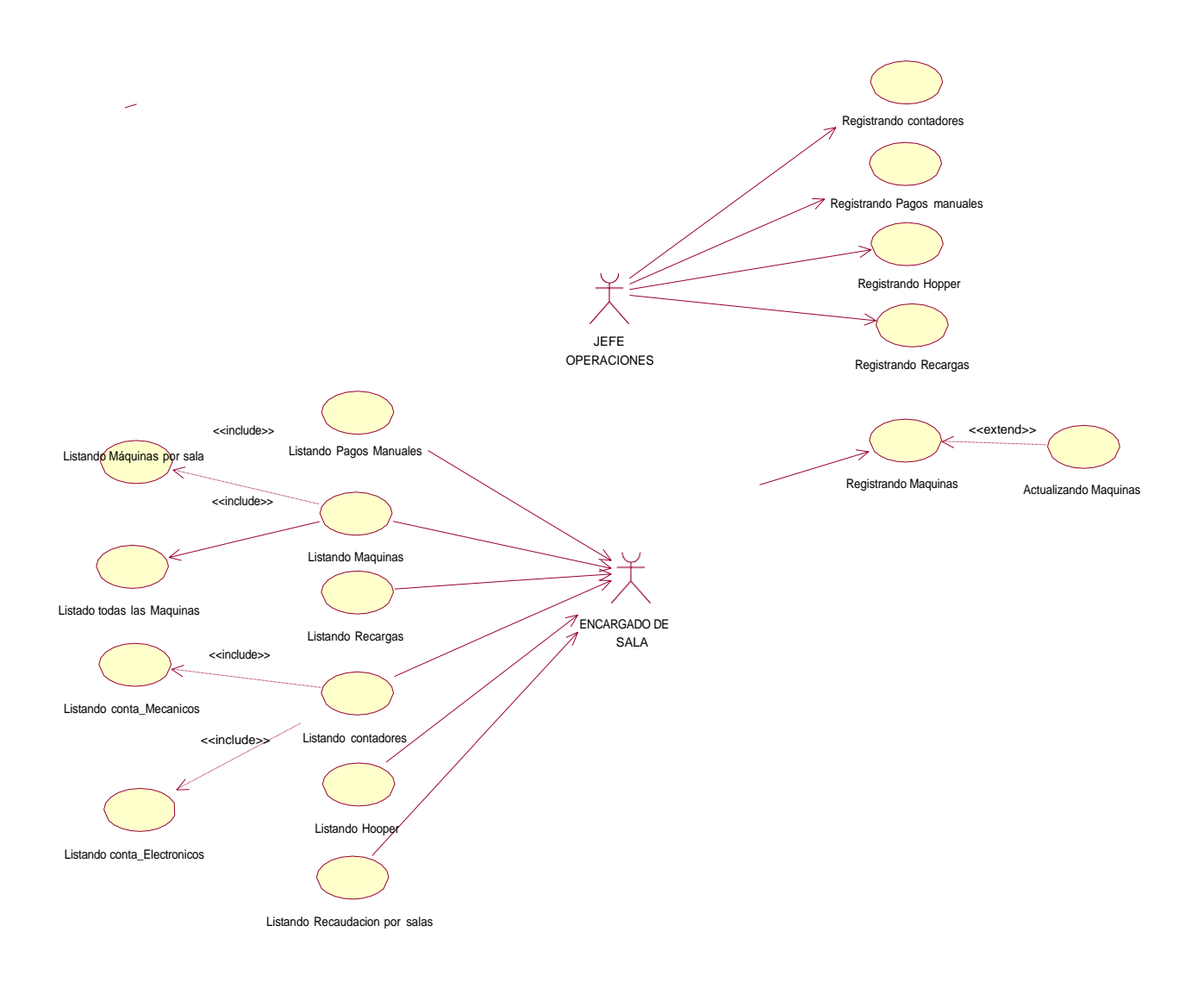

**Figura 9: Diagrama de requerimientos**

# **2.1.3. Diagrama de Actividades**

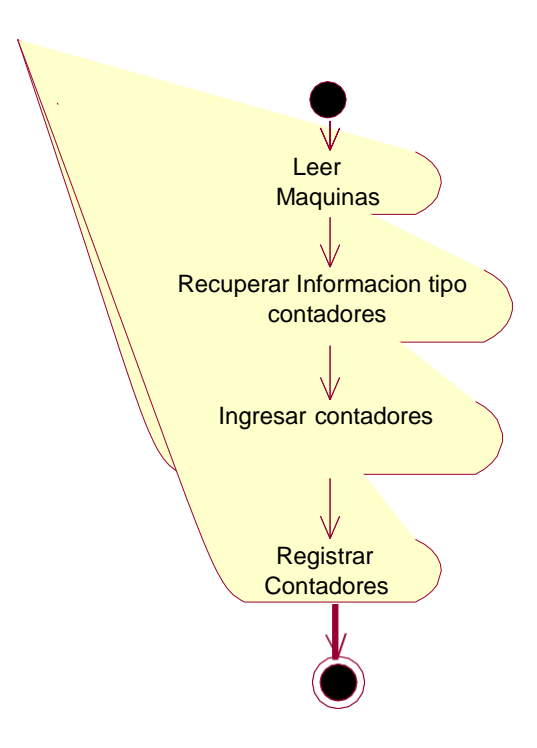

**Figura 10: Registrando Contadores**

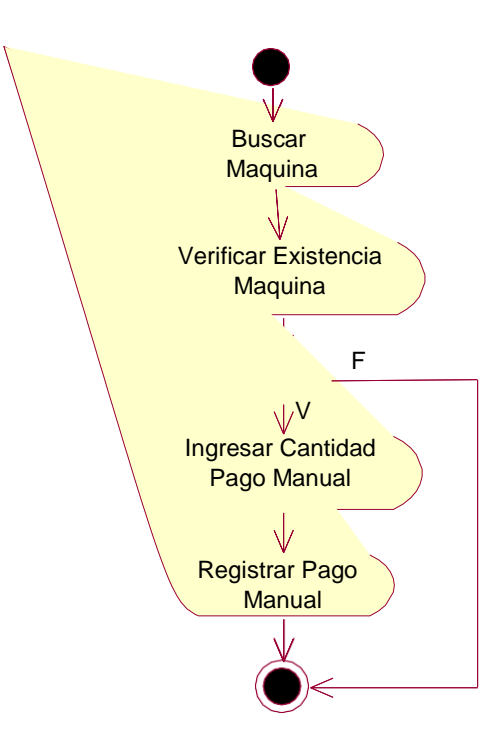

**Figura 11: Registrando Pagos Manuales**

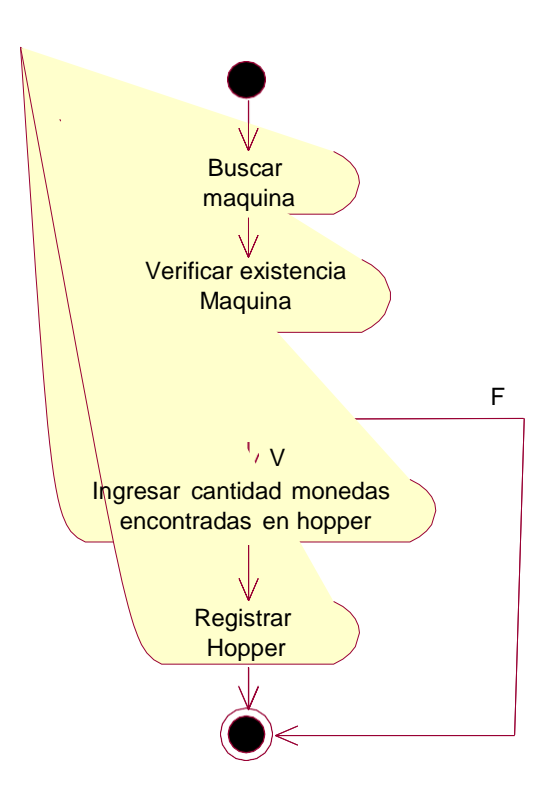

**Figura 12: Registrando Hooper**

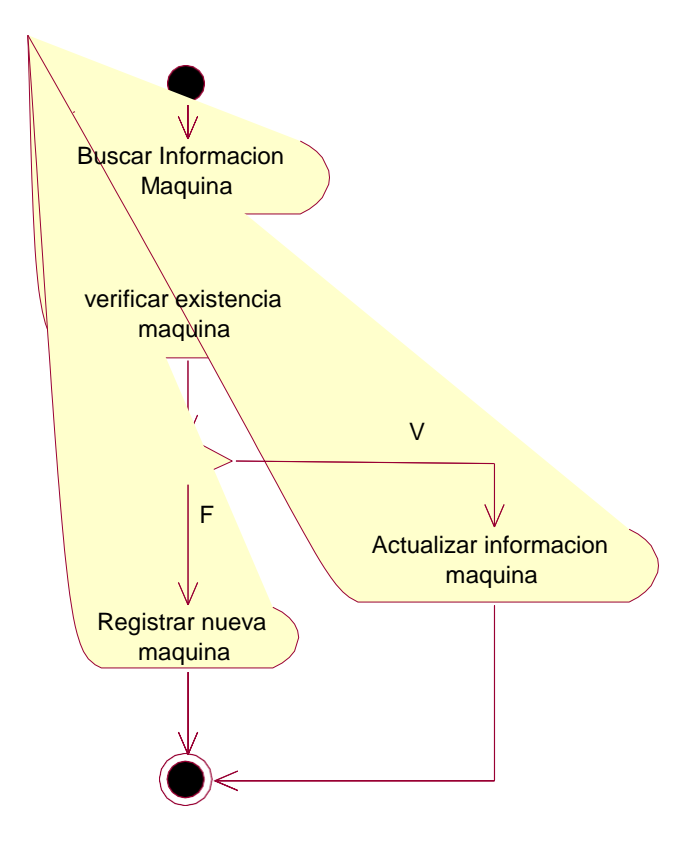

**Figura 13: Registrando Maquinas**

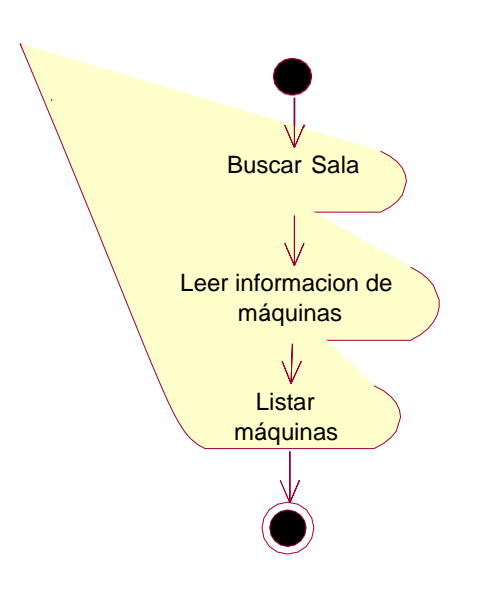

**Figura 14: Listando Maquinas**

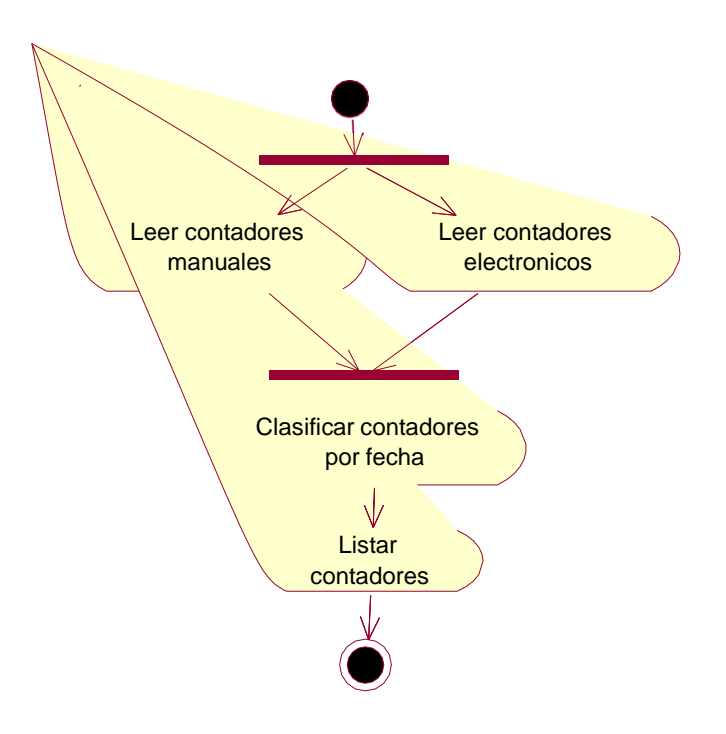

**Figura 15: Listando Contadores**

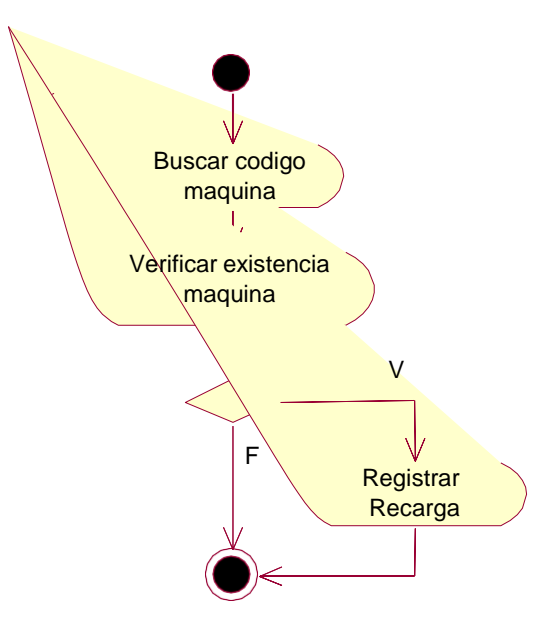

**Figura 16: Registrando Recargas**

- **2.2. Fase de Elaboración**
- **2.2.1. Análisis y Diseño**
- **2.2.1.1. Modelo del Análisis**
- *2.2.1.1.1. Diagrama de Colaboraciones*

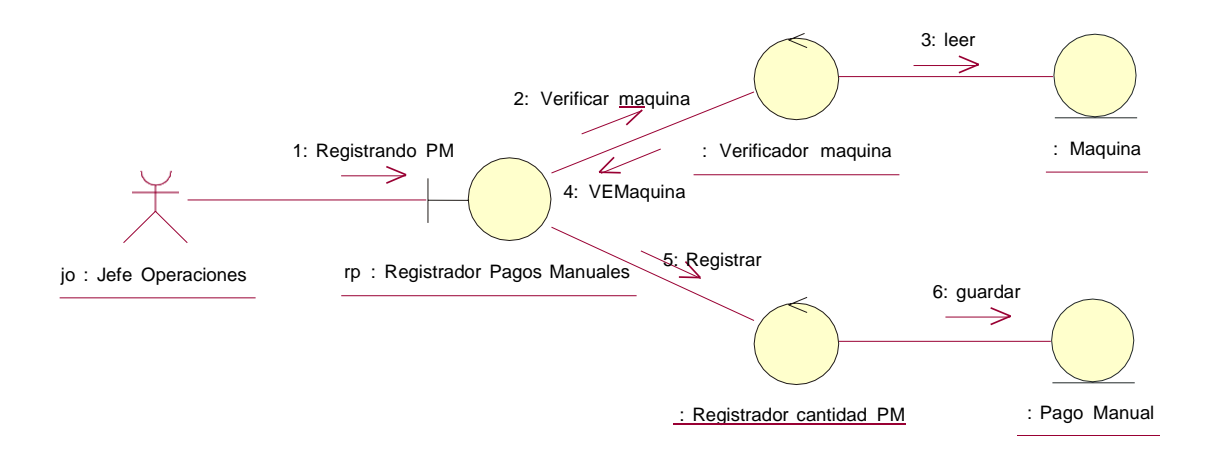

**Figura 17: Registrando Pagos Manuales**

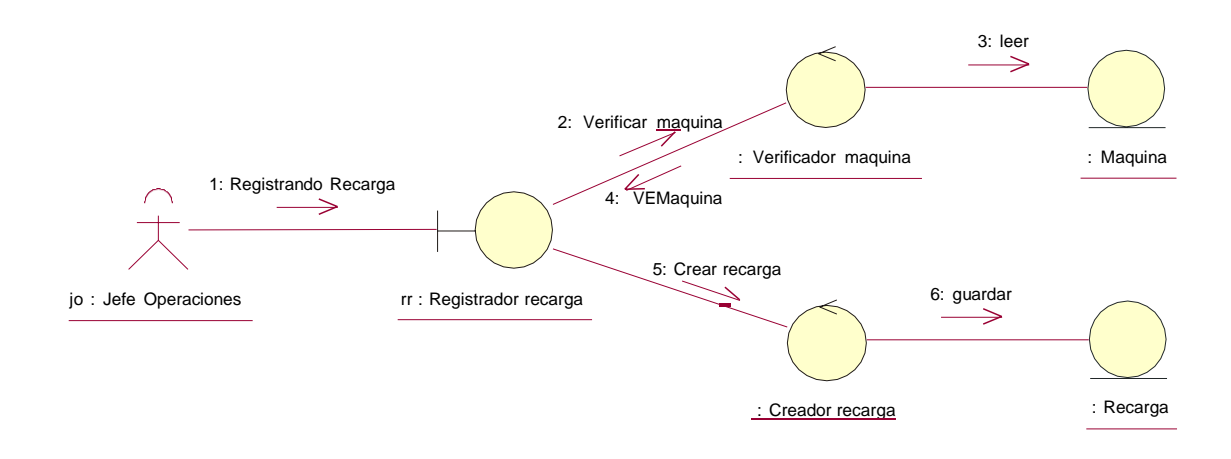

**Figura 18: Registrando Recargas**

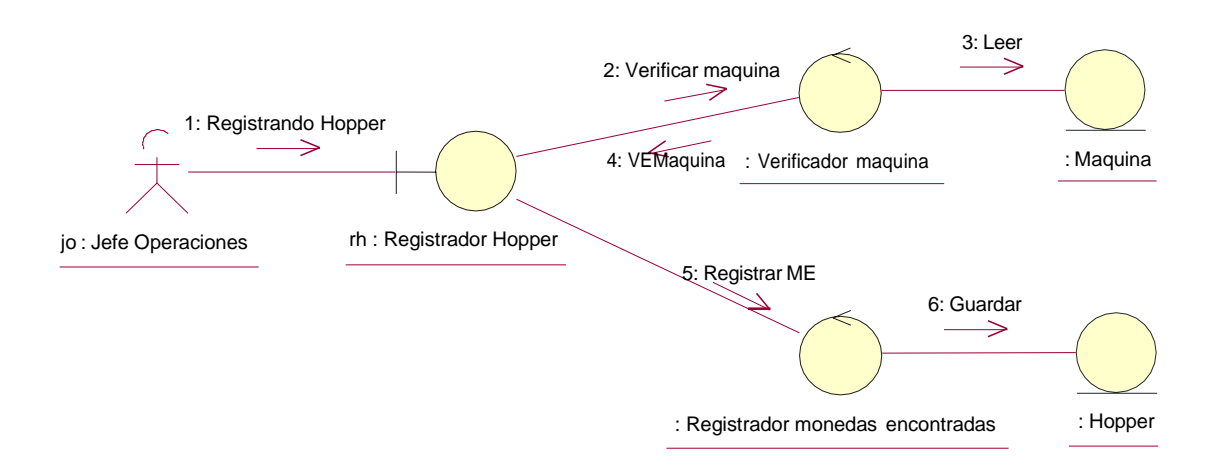

**Figura 19: Registrando Hooper**

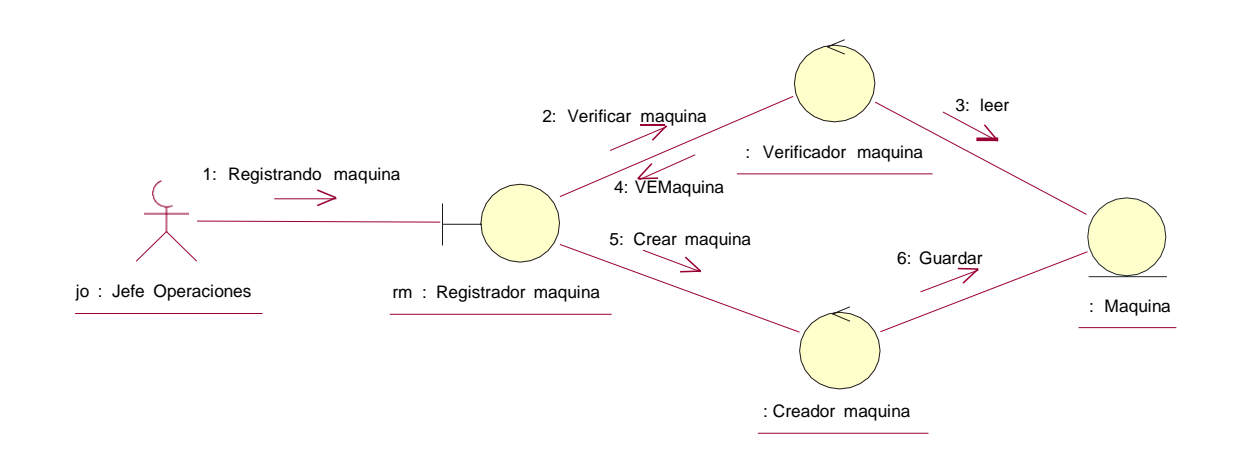

**Figura 20: Registrando Maquinas**

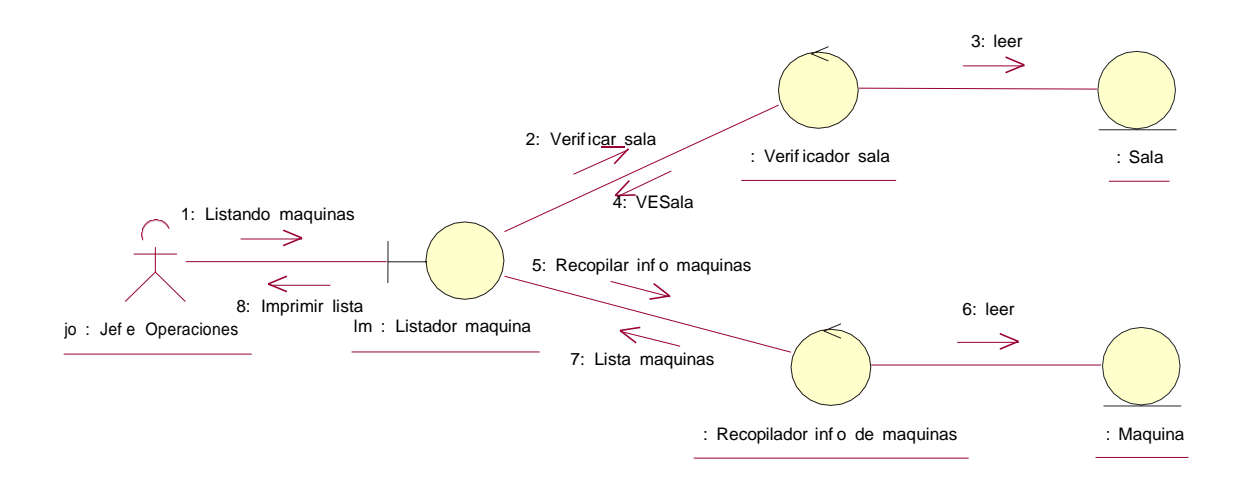

**Figura 21: Listando Maquinas**

### **2.3. Fase de Construcción**

- **2.3.1. Análisis y diseño**
- **2.3.1.1. Modelo del Diseño**
- *2.3.1.1.1. Interfaces Graficas del sistema*

## **Aplicación Wap**

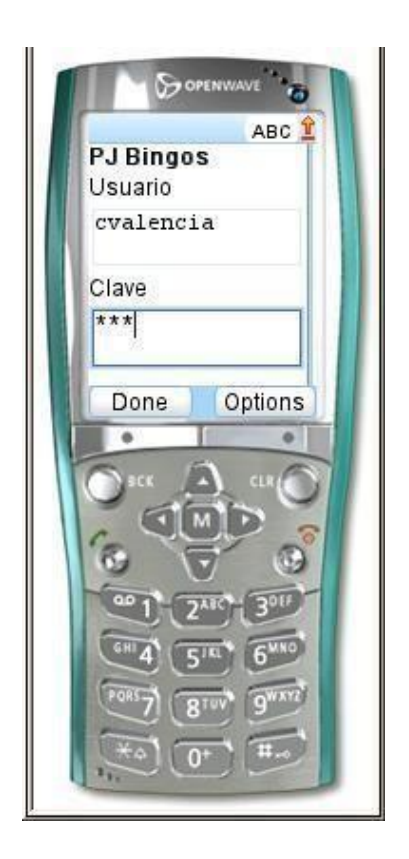

**Figura 22: Inicio de sesión WAP**

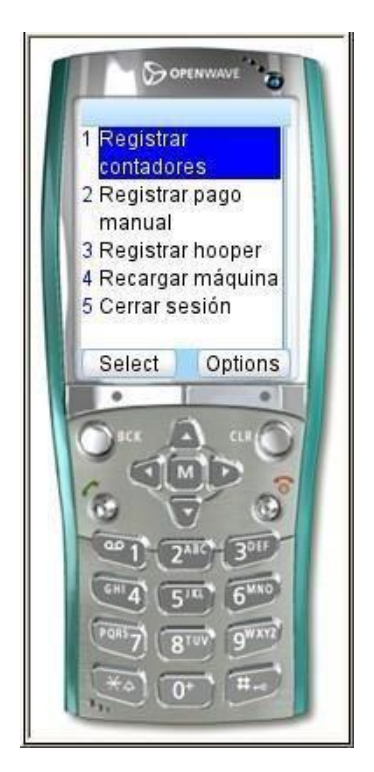

**Figura 23: Menú de opciones del Sistema WAP**

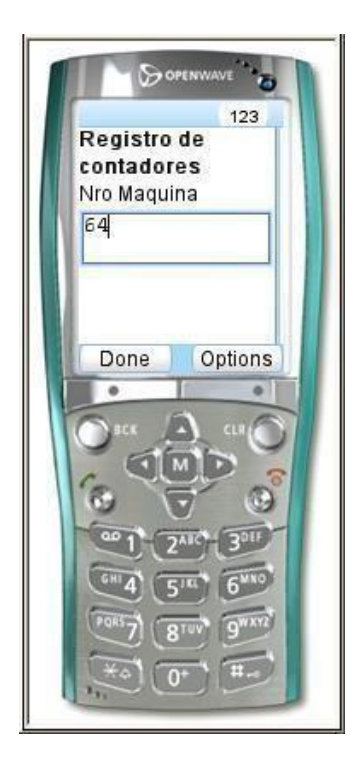

**Figura 24: Registro de contadores, ingreso de número de maquina.**

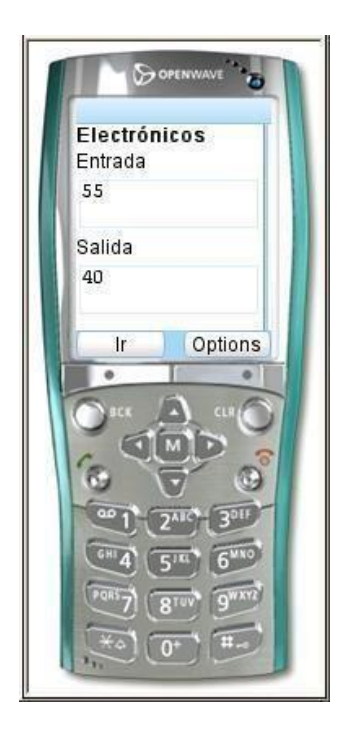

**Figura 25: Registro de contadores, ingreso de contadores electrónicos.**

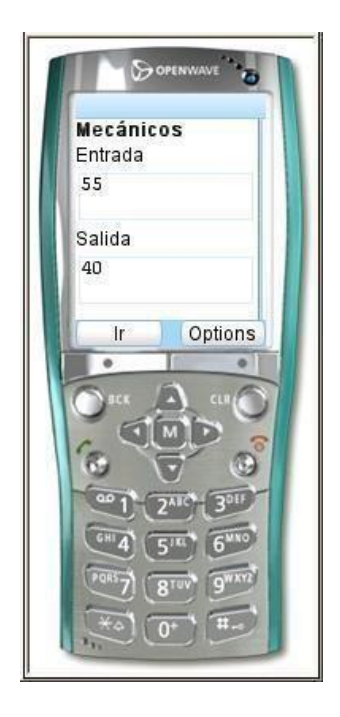

**Figura 26: Registro de contadores, ingreso de contadores mecánicos.**

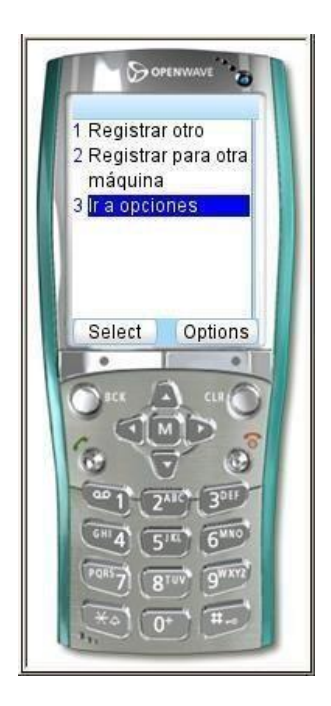

**Figura 27: Menú de opciones rápidas.**

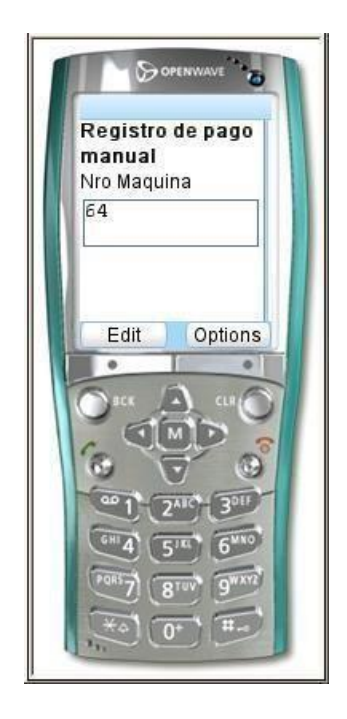

**Figura 28: Registro de pagos manuales, ingreso de número de máquina**

- 59 -

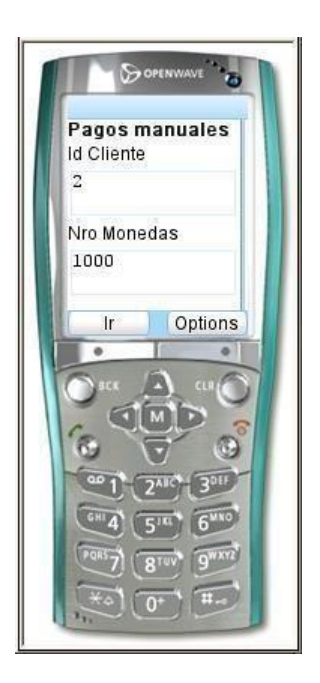

**Figura 29: Registro de pagos manuales, ingreso de ID del cliente y cantidad a pagar en**

**monedas.**

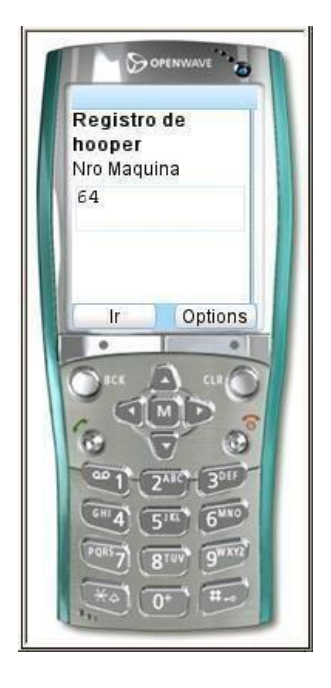

**Figura 30: Registro de Hooper, ingreso de número de máquina**

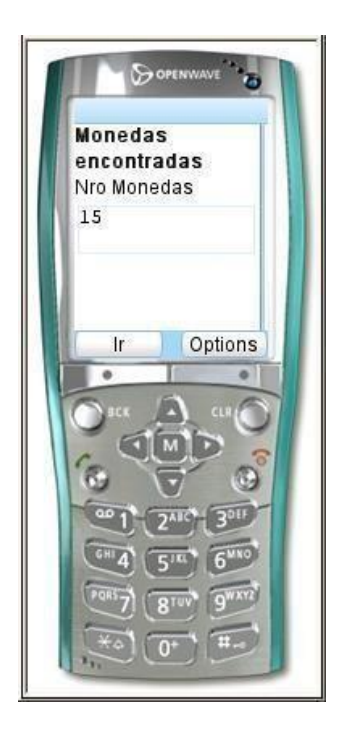

**Figura 31: Registro de Hooper, ingreso de cantidad de monedas encontradas.**

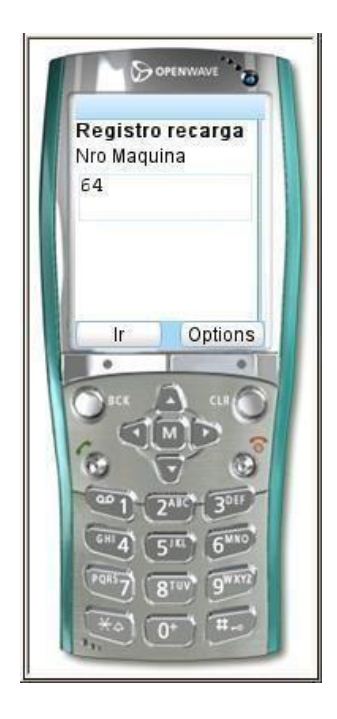

**Figura 32: Registro de recarga de máquinas, ingreso de número de máquina**

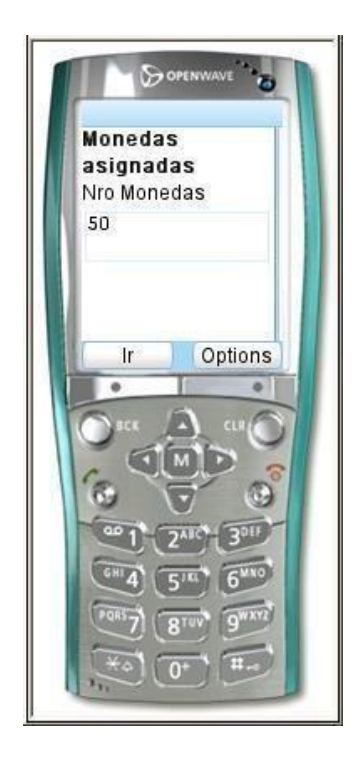

**Figura 33: Registro de recarga de máquina, ingreso de número de máquina**

# **Aplicación de Escritorio**

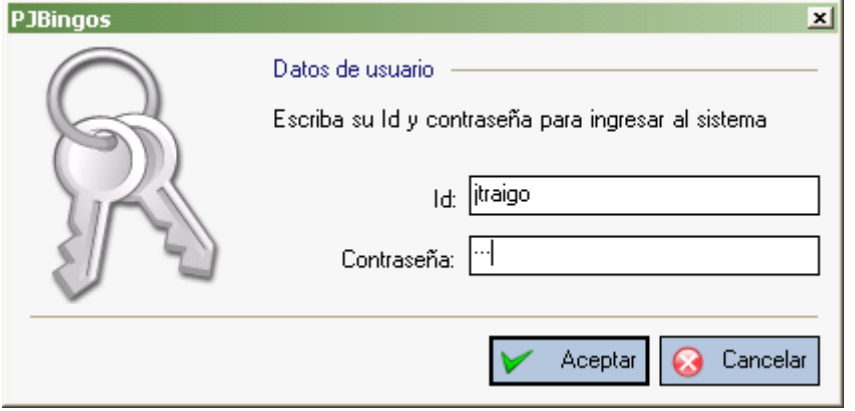

**Figura 34: Inicio de sesión de usuario**

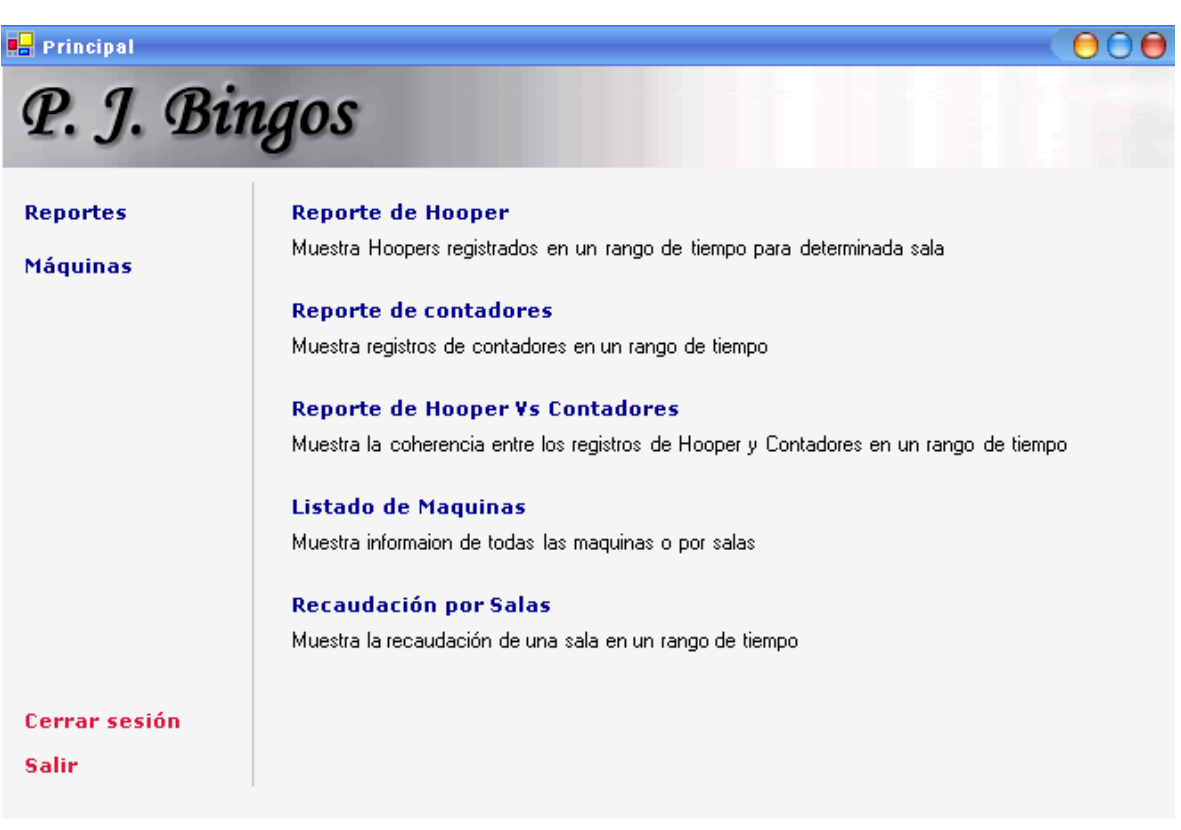

**Figura 35: Menú Principal**

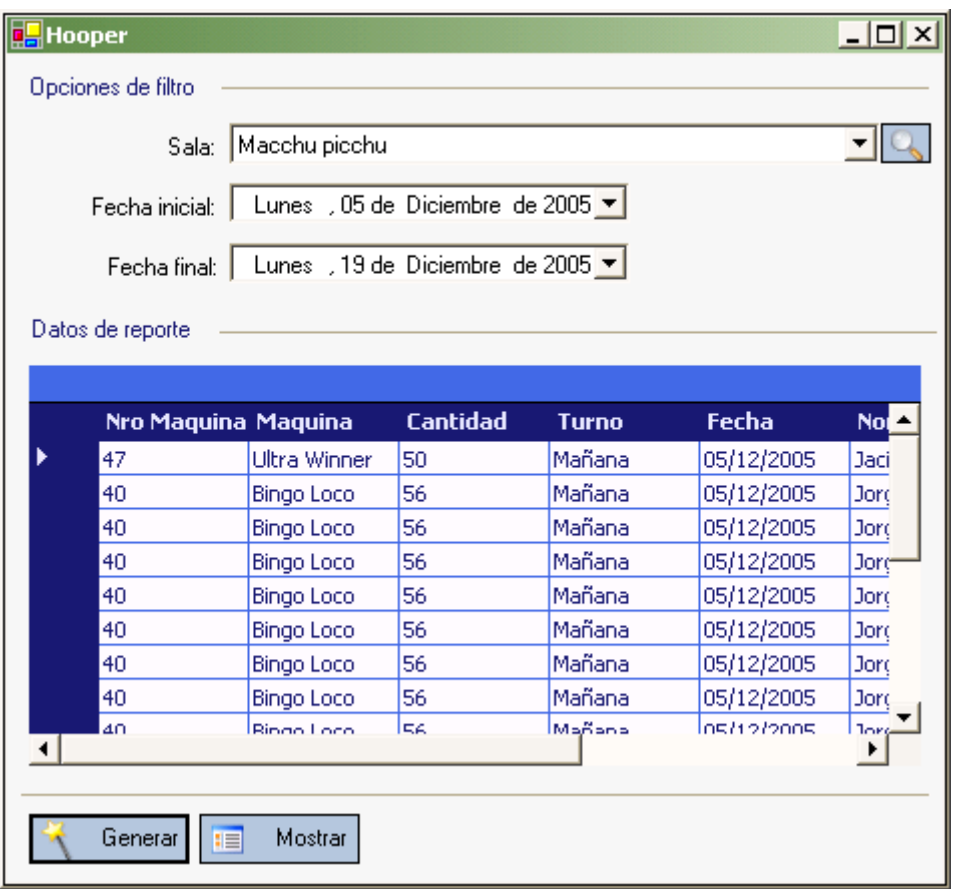

**Figura 36: Información por Sala**

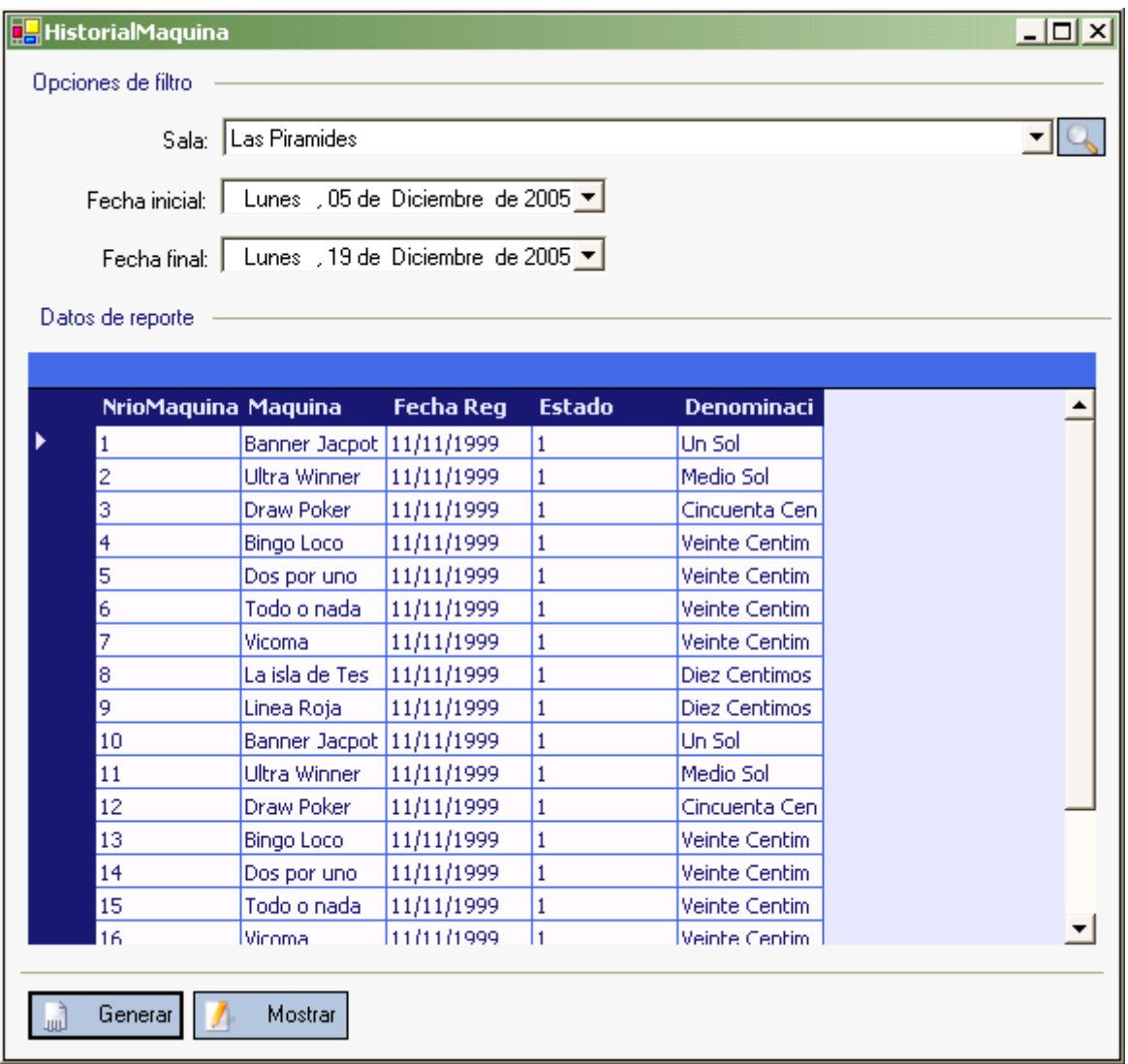

**Figura 37: Listando Maquinas**

| <b>DE</b> ListandoMaquinas   |                            |                  |                |                      | - 101<br><b>x</b> |
|------------------------------|----------------------------|------------------|----------------|----------------------|-------------------|
| Opciones de filtro           |                            |                  |                |                      |                   |
| ◯ Mostrar todas las máquinas |                            |                  |                |                      |                   |
| ⊙ Mostrar máquinas por salas |                            |                  |                |                      |                   |
|                              | Sala: Las Piramides        |                  |                |                      |                   |
| Datos de reporte             |                            |                  |                |                      |                   |
|                              |                            |                  |                |                      |                   |
| NrioMaquina Maquina          |                            | <b>Fecha Reg</b> | <b>Estado</b>  | <b>Denominaci</b>    |                   |
| 1                            | Banner Jacpot   11/11/1999 |                  | $\mathbf{1}$   | Un Sol               |                   |
| 2                            | Ultra Winner               | 11/11/1999       | 1              | Medio Sol            |                   |
| 3                            | Draw Poker                 | 11/11/1999       | $\mathbf{1}$   | Cincuenta Cen        |                   |
| 4                            | <b>Bingo Loco</b>          | 11/11/1999       | $\mathbf{1}$   | <b>Veinte Centim</b> |                   |
| 5                            | Dos por uno                | 11/11/1999       | $\mathbf{1}$   | <b>Veinte Centim</b> |                   |
| 6                            | Todo o nada                | 11/11/1999       | 1              | <b>Veinte Centim</b> |                   |
| 7                            | Vicoma                     | 11/11/1999       | 1              | Veinte Centim        |                   |
| 8                            | La isla de Tes             | 11/11/1999       | 1              | <b>Diez Centimos</b> |                   |
| 9                            | Linea Roja                 | 11/11/1999       | $\mathbf{1}$   | <b>Diez Centimos</b> |                   |
| 10                           | Banner Jacpot 11/11/1999   |                  | 1              | Un Sol               |                   |
| 11                           | Ultra Winner               | 11/11/1999       | 1              | Medio Sol            |                   |
|                              | Draw Poker                 | 11/11/1999       | 1              | Cincuenta Cen-       |                   |
| 12                           |                            |                  | $\overline{1}$ |                      |                   |

**Figura 38: Listando Máquinas por Sala**

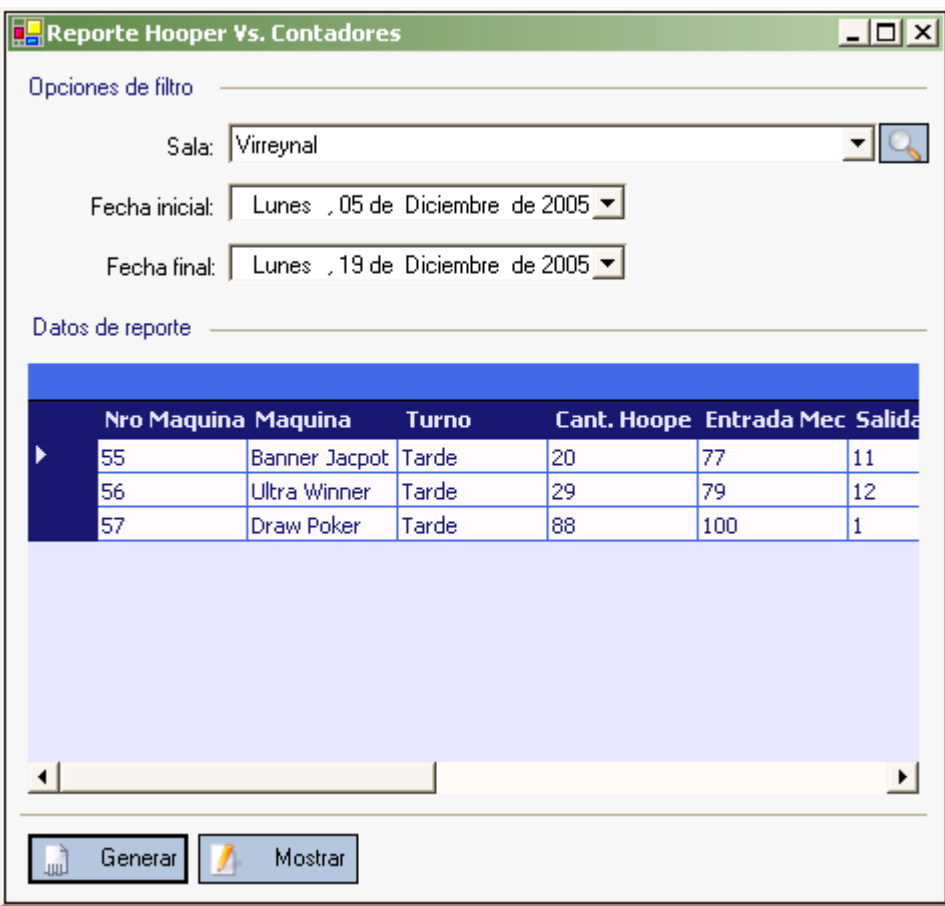

**Figura 39: Listando todas Máquinas**

| Microsoft Excel - Libro1<br>Zoom<br>Siquiente  <br>Anterior | Configurar<br>Márgenes<br>Imprimir | Saltos de página | Ayuda<br>Cerrar                  |                                                                                       |            | $-10 \times 1$ |
|-------------------------------------------------------------|------------------------------------|------------------|----------------------------------|---------------------------------------------------------------------------------------|------------|----------------|
|                                                             |                                    |                  |                                  |                                                                                       |            |                |
|                                                             |                                    |                  |                                  |                                                                                       |            |                |
|                                                             | Todas las salas                    |                  |                                  |                                                                                       |            |                |
|                                                             | Listado Maguinas                   |                  |                                  |                                                                                       |            |                |
|                                                             | <b>TERM CHARGE TERM</b>            | <b>Keim</b>      | <b>BARBARA</b>                   | 208888828888288888888888888888888888<br>Legisland Liberald Liberald Liberald Liberald |            |                |
|                                                             | 1 Banner Jacpot                    | Las Piramides    | 11/11/1999 00:00                 | 1 Un Sol                                                                              |            |                |
|                                                             | 2 Ultra Winner                     | Las Piramides    | 11/11/1999 00:00                 | 1 Medio Sol                                                                           |            |                |
|                                                             | 3 Draw Poker                       | Las Piramides    | 11/11/1999 00:00                 | 1 Cincuenta Centimos                                                                  |            |                |
|                                                             | 4 Bingo Loco                       | Las Piramides    | 11/11/1999 00:00                 | 1 Veinte Centimos                                                                     |            |                |
|                                                             | 5 Dos por uno                      | Las Piramides    | 11/11/1999 00:00                 | 1 Veinte Centimos                                                                     |            |                |
|                                                             | 6 Todo o nada                      | Las Piramides    | 11/11/1999 00:00                 | 1 Veinte Centimos                                                                     |            |                |
|                                                             | 7 Vicoma                           | Las Piramides    | 11/11/1999 00:00                 | 1 Veinte Centimos                                                                     |            |                |
|                                                             | 8 La isla de Tesoro Las Piramides  |                  | 11/11/1999 00:00                 | 1 Diez Centimos                                                                       |            |                |
|                                                             | 9 Linea Roja                       | Las Piramides    | 11/11/1999 00:00                 | 1 Diez Centimos                                                                       |            |                |
|                                                             | 10 Banner Jacpot                   | Las Piramides    | 11/11/1999 00:00                 | 1 Un Sol                                                                              |            |                |
|                                                             | 11 Ultra Winner                    | Las Piramides    | 11/11/1999 00:00                 | 1 Medio Sol                                                                           |            |                |
|                                                             | 12 Draw Poker                      | Las Piramides    | 11/11/1999 00:00                 | 1 Cincuenta Centimos                                                                  |            |                |
|                                                             | 13 Bingo Loco                      | Las Piramides    | 11/11/1999 00:00                 | 1 Veinte Centimos                                                                     |            |                |
|                                                             | 14 Dos por uno                     | Las Piramides    | 11/11/1999 00:00                 | 1 Veinte Centimos                                                                     |            |                |
|                                                             | 15 Todo o nada                     | Las Piramides    | 11/11/1999 00:00                 | 1 Veinte Centimos                                                                     |            |                |
|                                                             | 16 Vicoma                          | Las Piramides    | 11/11/1999 00:00                 | 1 Veinte Centimos                                                                     |            |                |
|                                                             | 17 La isla de Tesoro Las Piramides |                  | 12/09/2002 00:00                 | 1 Diez Centimos                                                                       |            |                |
|                                                             | 18 Linea Roja                      | Las Piramides    | 12/09/2002 00:00                 | 1 Diez Centimos                                                                       |            |                |
|                                                             | 19 Banner Jacpot                   | Las Piramides    | 12/09/2002 00:00                 | 1 Un Sol                                                                              |            |                |
|                                                             | 20 Ultra Winner                    |                  | El gran Pajaten 12/09/2002 00:00 | 1 Medio Sol                                                                           |            |                |
|                                                             | 21 Draw Poker                      |                  | El gran Pajaten 12/09/2002 00:00 | 1 Cincuenta Centimos                                                                  |            |                |
|                                                             | 22 Bingo Loco                      |                  | El gran Pajaten 12/09/2002 00:00 | 1 Veinte Centimos                                                                     |            |                |
|                                                             | 23 Dos por uno                     |                  | El gran Pajaten 12/09/2002 00:00 | 1 Veinte Centimos                                                                     |            |                |
|                                                             | 24 Todo o nada                     |                  | El gran Pajaten 12/09/2002 00:00 | 1 Veinte Centimos                                                                     |            |                |
|                                                             | 25 Vicoma                          |                  | El gran Pajaten 12/09/2002 00:00 | 1 Veinte Centimos                                                                     |            |                |
|                                                             | 26 La isla de Tesoro               |                  | El gran Pajaten 12/09/2002 00:00 | 1 Diez Centimos                                                                       |            |                |
|                                                             | 27 Linea Roja                      |                  | El gran Pajaten 12/09/2002 00:00 | 1 Diez Centimos                                                                       |            |                |
|                                                             | 28 Banner Jacpot                   |                  | El gran Pajaten 12/09/2002 00:00 | 1 Un Sol                                                                              |            |                |
|                                                             | 29 Ultra Winner                    |                  | El gran Pajaten 12/09/2002 00:00 | 1 Medio Sol                                                                           |            |                |
|                                                             | 30 Draw Poker                      |                  | El gran Pajaten 12/09/2002 00:00 | 1 Cincuenta Centimos                                                                  |            |                |
|                                                             | 31 Bingo Loco                      |                  | El gran Pajaten 25/12/1998 00:00 | 1 Veinte Centimos                                                                     |            |                |
|                                                             | 32 Dos por uno                     |                  | El gran Pajaten 25/12/1998 00:00 | 1 Veinte Centimos                                                                     |            |                |
|                                                             | 33 Todo o nada                     |                  | El gran Pajaten 25/12/1998 00:00 | 1 Veinte Centimos                                                                     |            |                |
|                                                             | 34 Vicoma                          |                  | El gran Pajaten 25/12/1998 00:00 | 1 Veinte Centimos                                                                     |            |                |
| $\left  \cdot \right $                                      |                                    |                  |                                  |                                                                                       |            |                |
| Vista previa: página 1 de 2                                 |                                    |                  |                                  |                                                                                       | <b>NUM</b> |                |

**Figura 40: Listando Máquinas, Reporte generado en Excel**

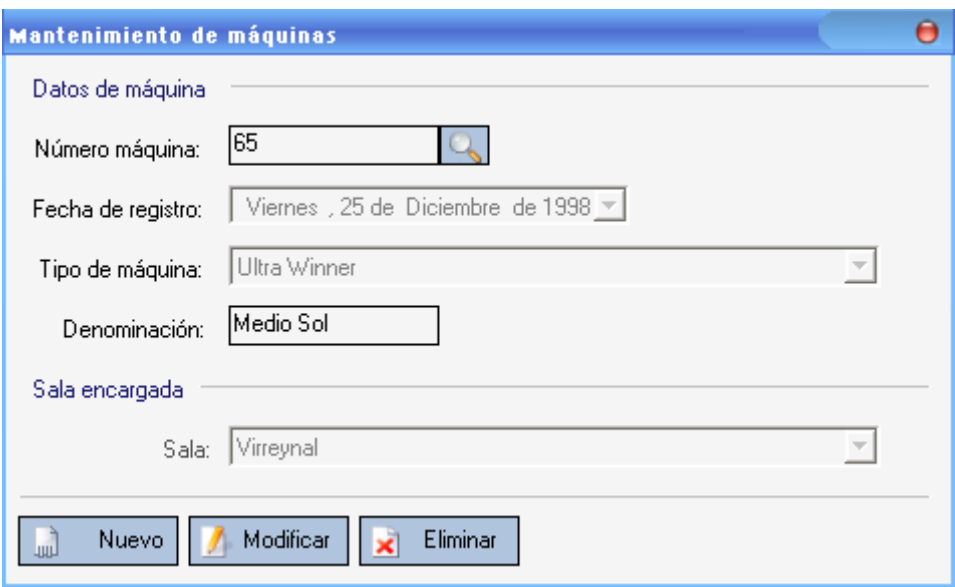

**Figura 41: Mantenimiento de Máquinas**

#### *2.3.1.1.2. Diagramas de Secuencia*

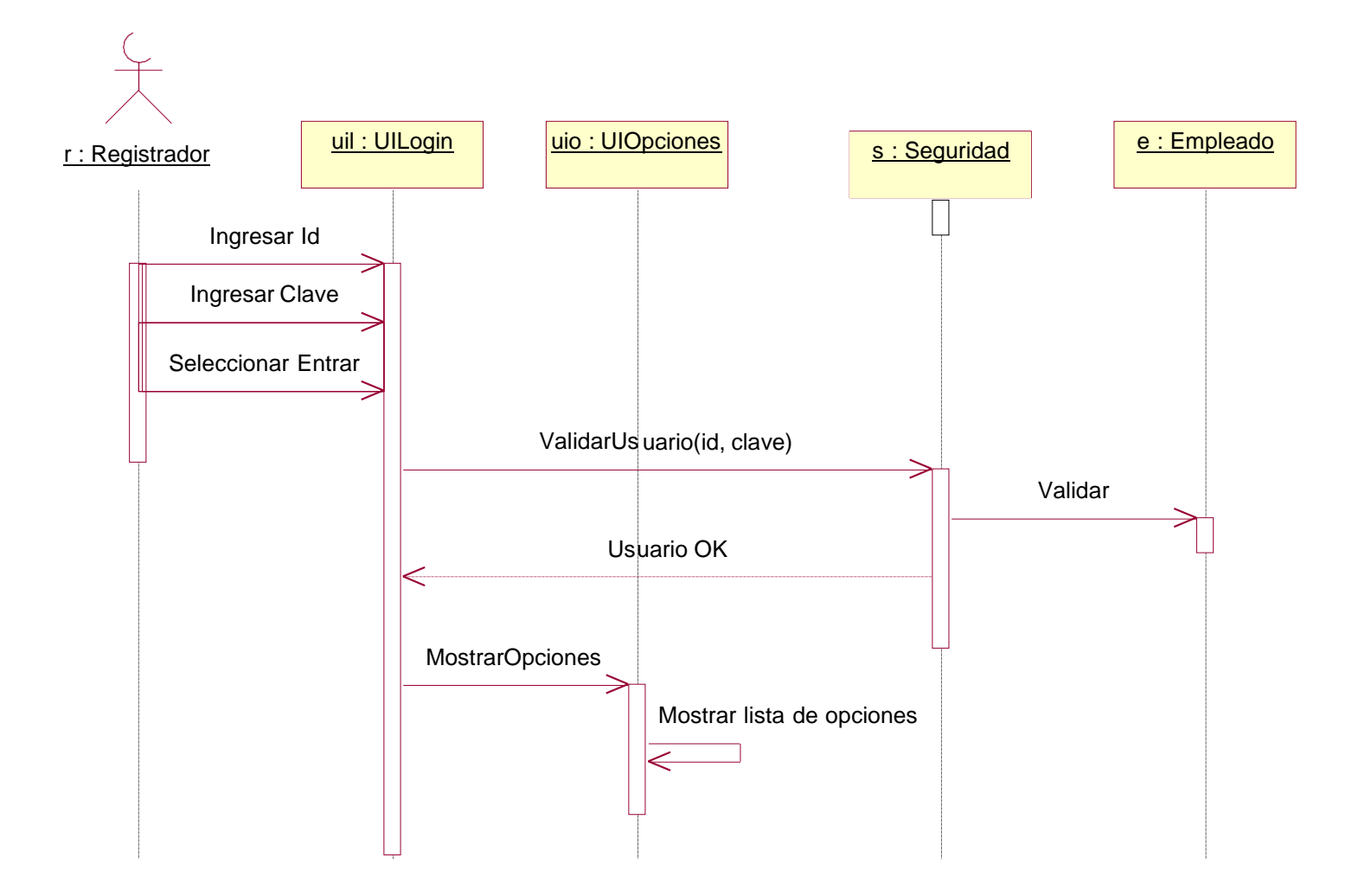

**Figura 42: Validar Usuario**

![](_page_70_Figure_1.jpeg)

**Figura 43: Registrar Pagos Manuales**

![](_page_71_Figure_1.jpeg)

**Figura 44: Registrar Hooper**
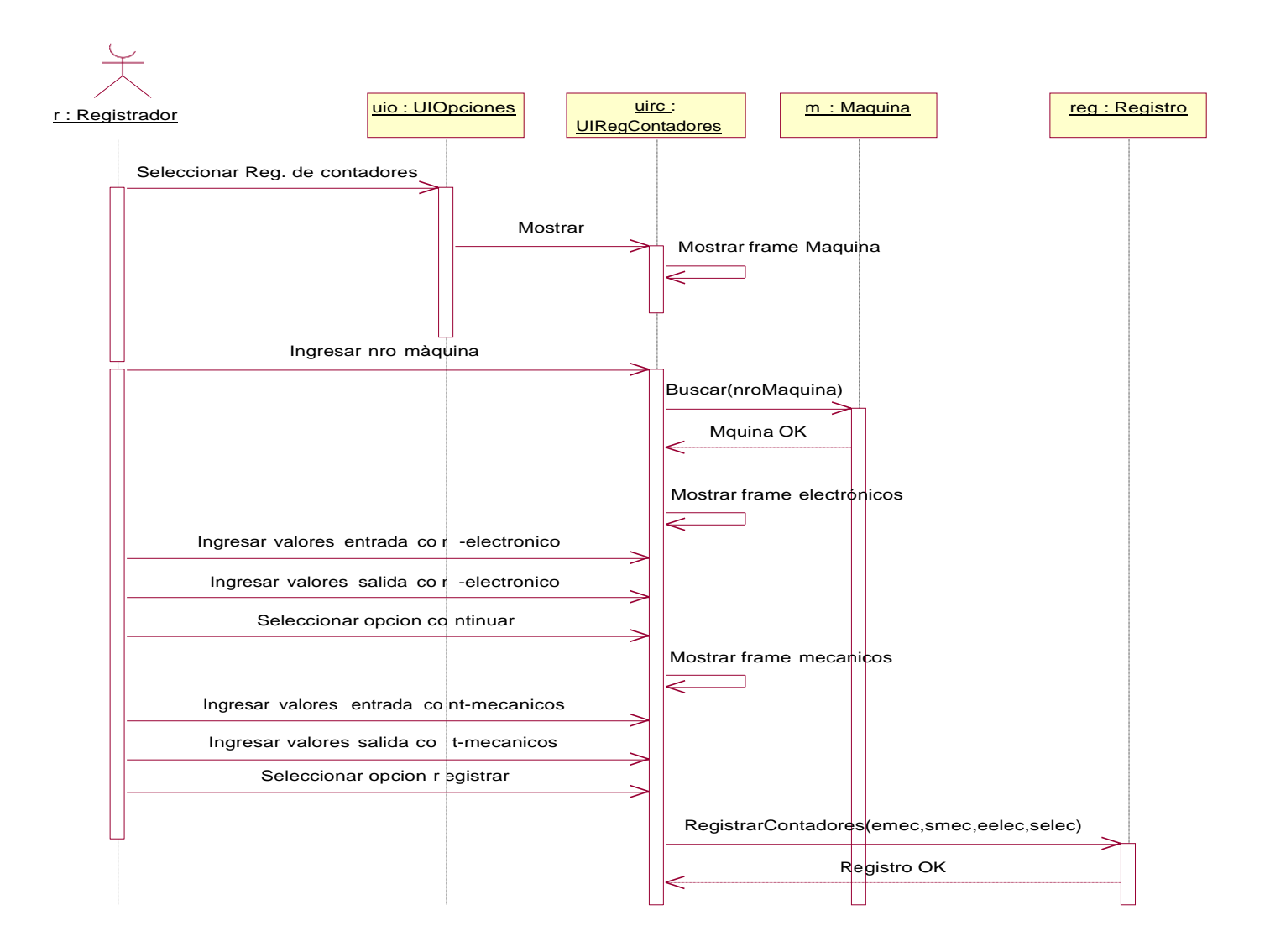

**Figura 45: Registrar Contadores**

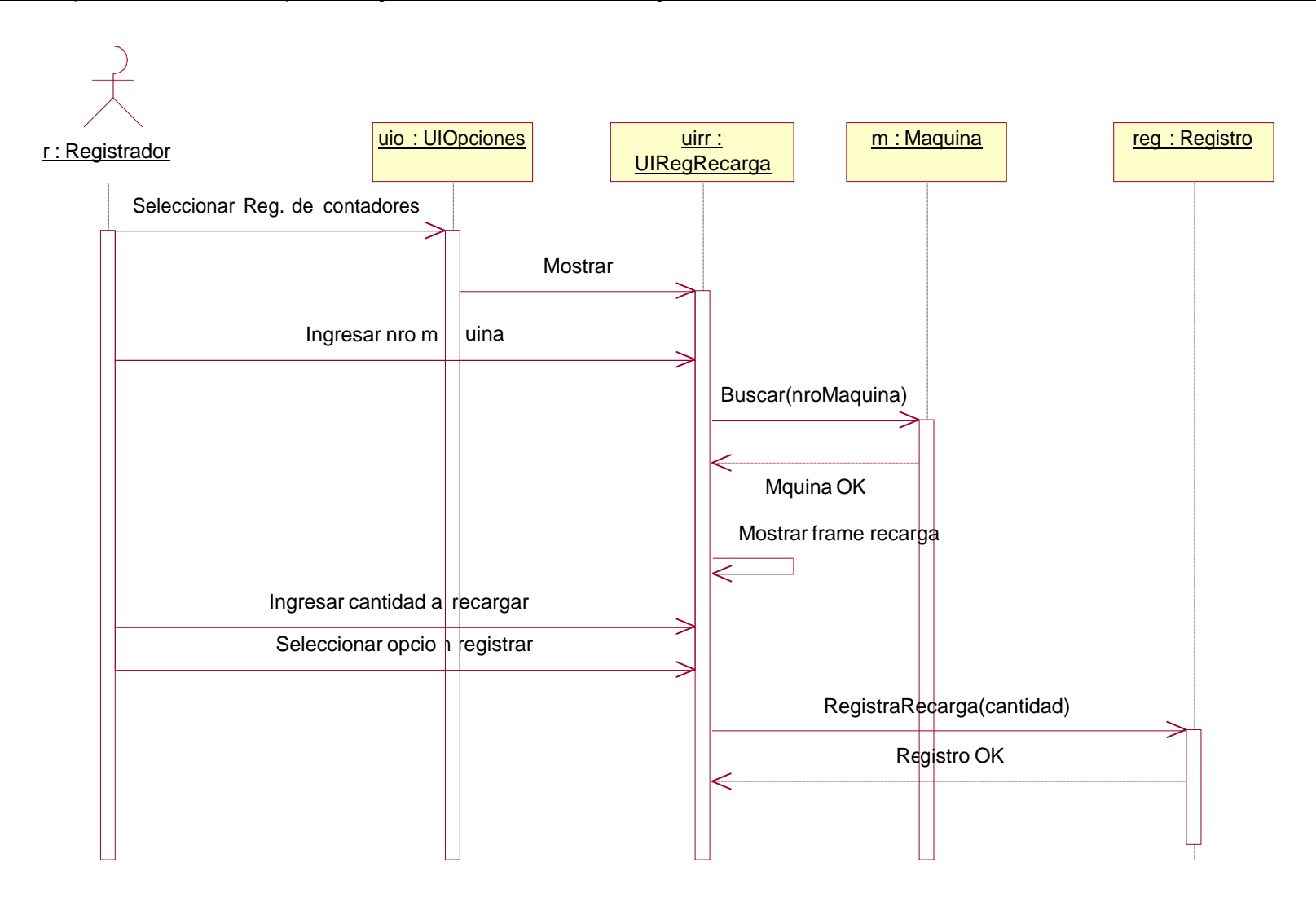

**Figura 46: Registrar Recargas**

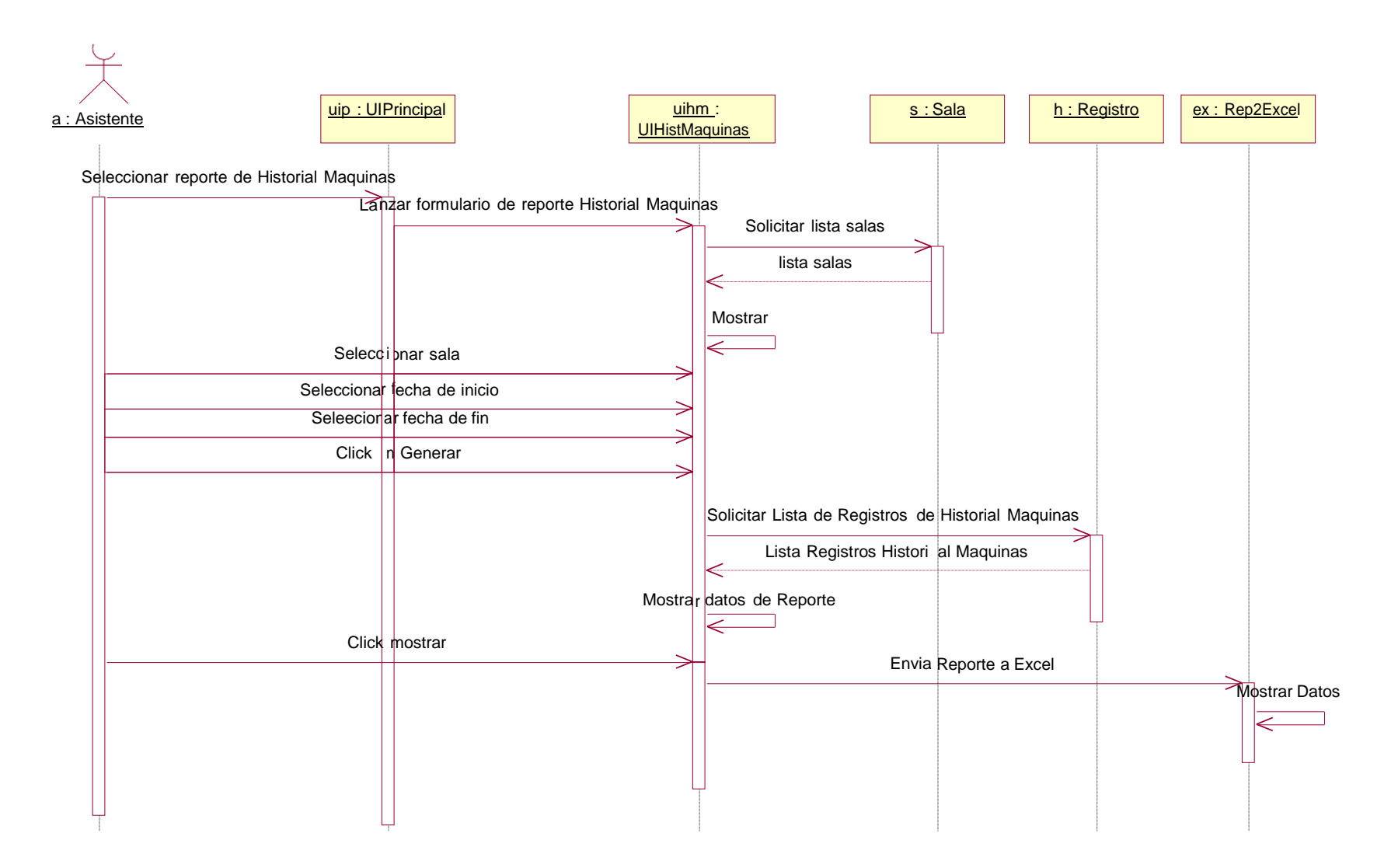

**Figura 47: Listar Máquinas por Sala**

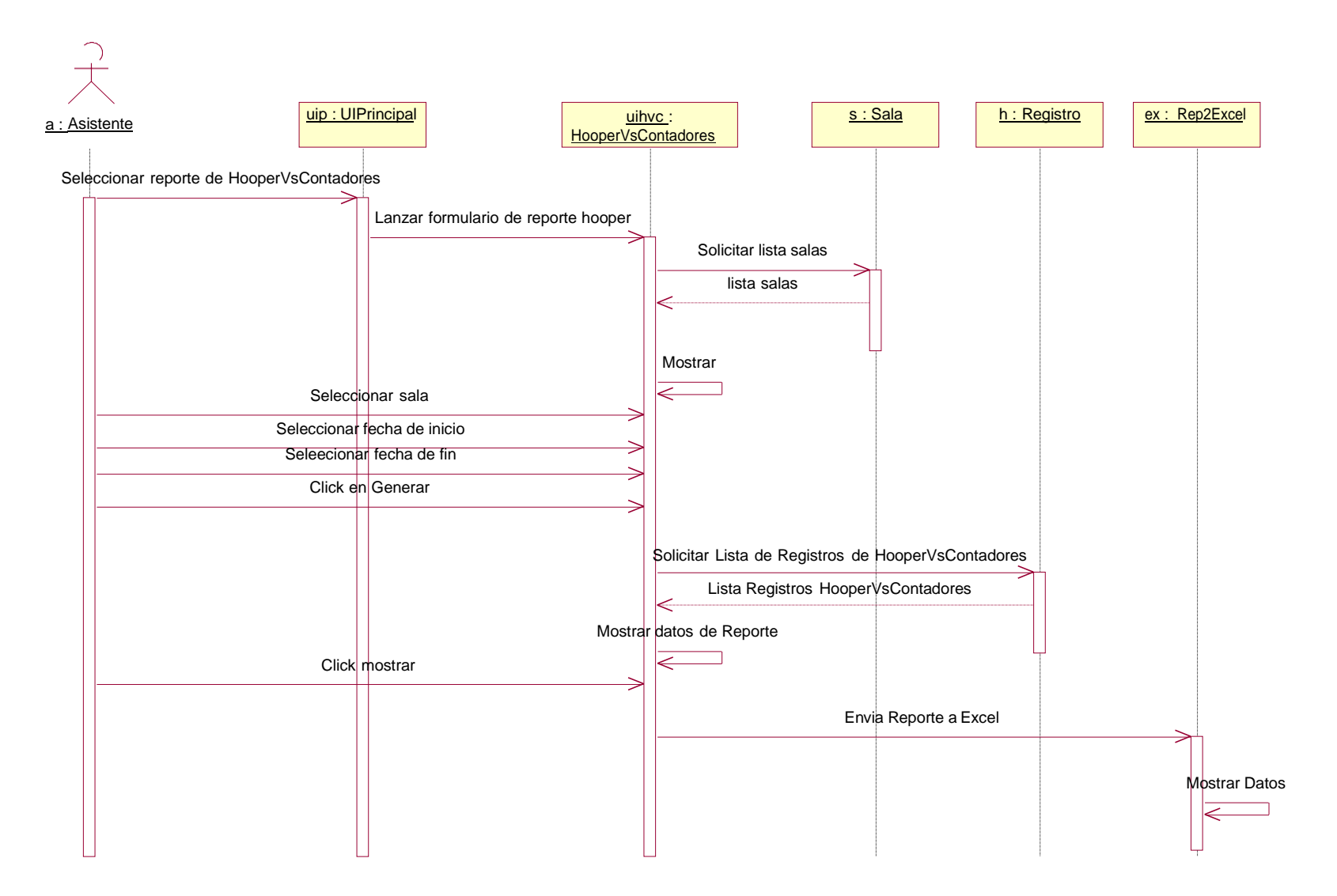

**Figura 48: Listar Hooper Vs. Contadores**

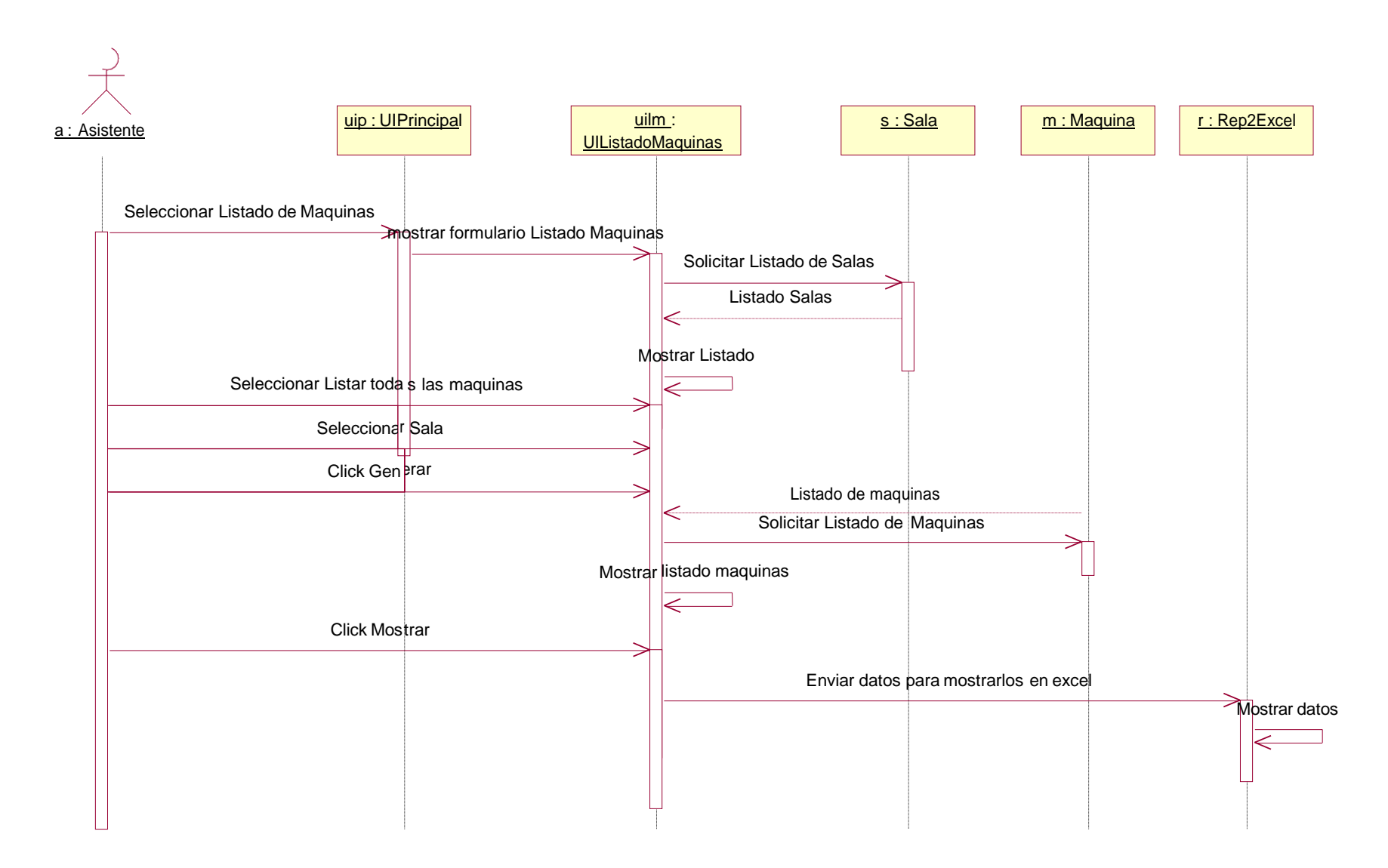

**Figura 49: Listado Todas Máquinas**

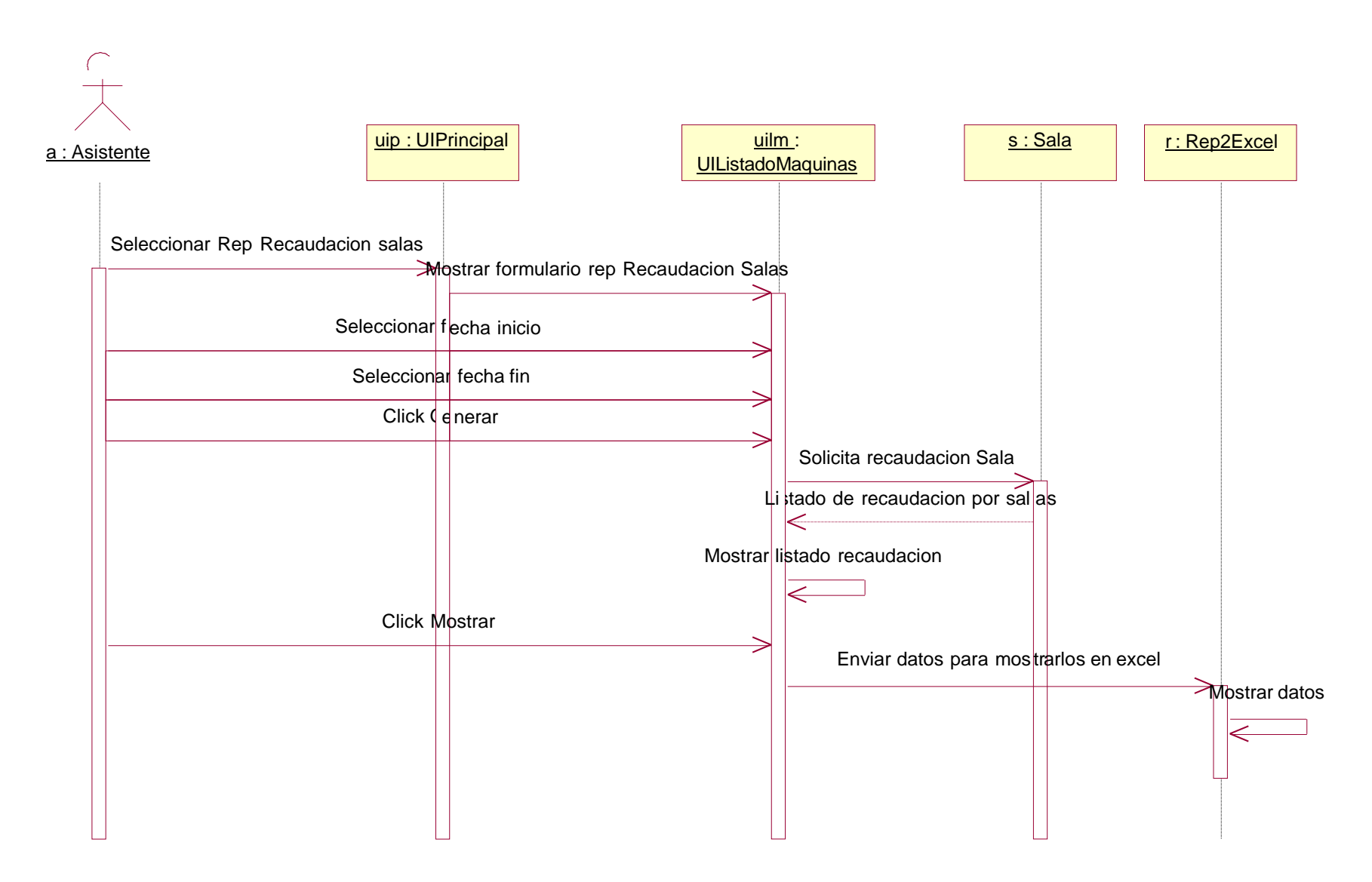

**Figura 50: Recaudación por Salas**

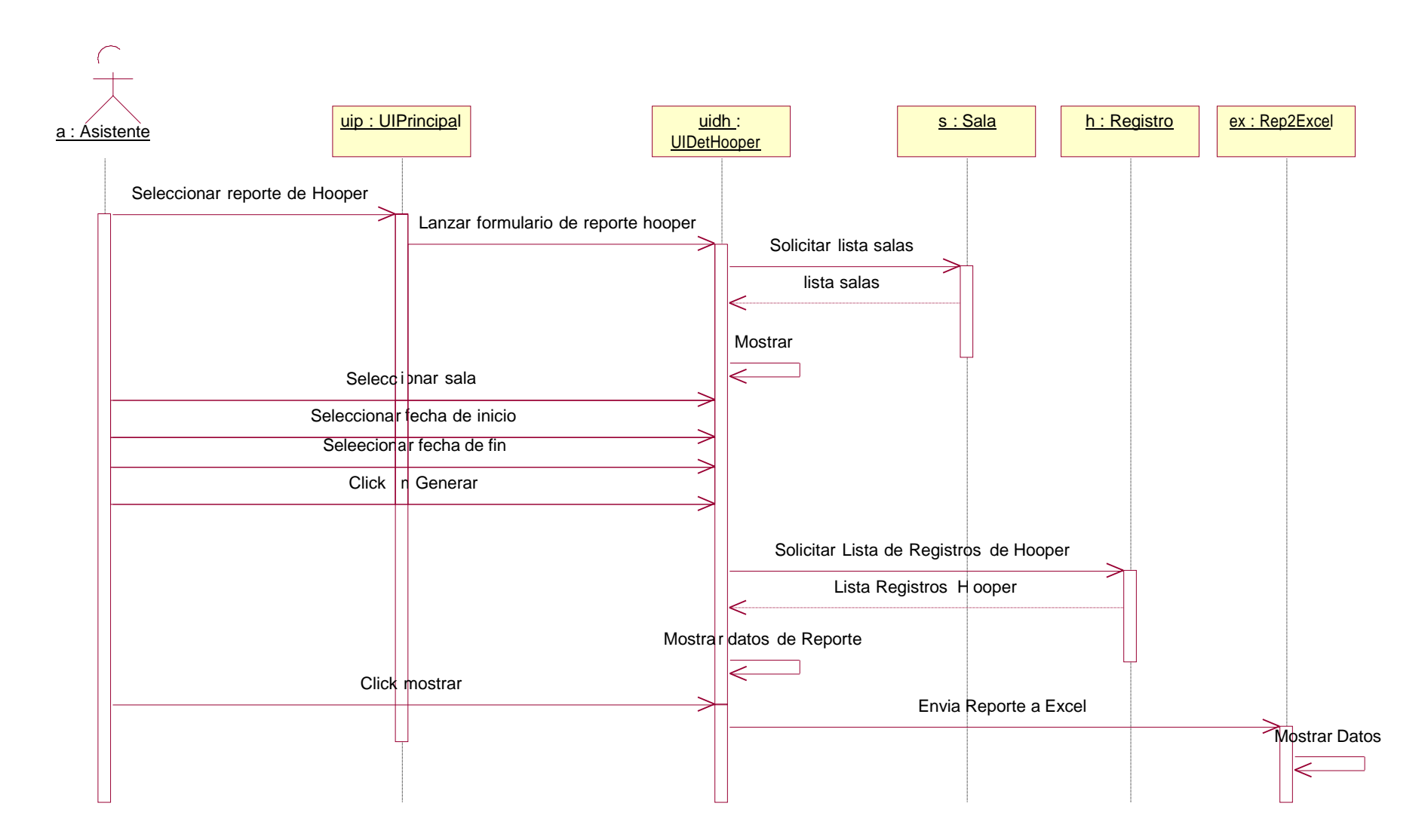

**Figura 51: Listar Hooper**

### *2.3.1.1.3. Diagrama de Clases*

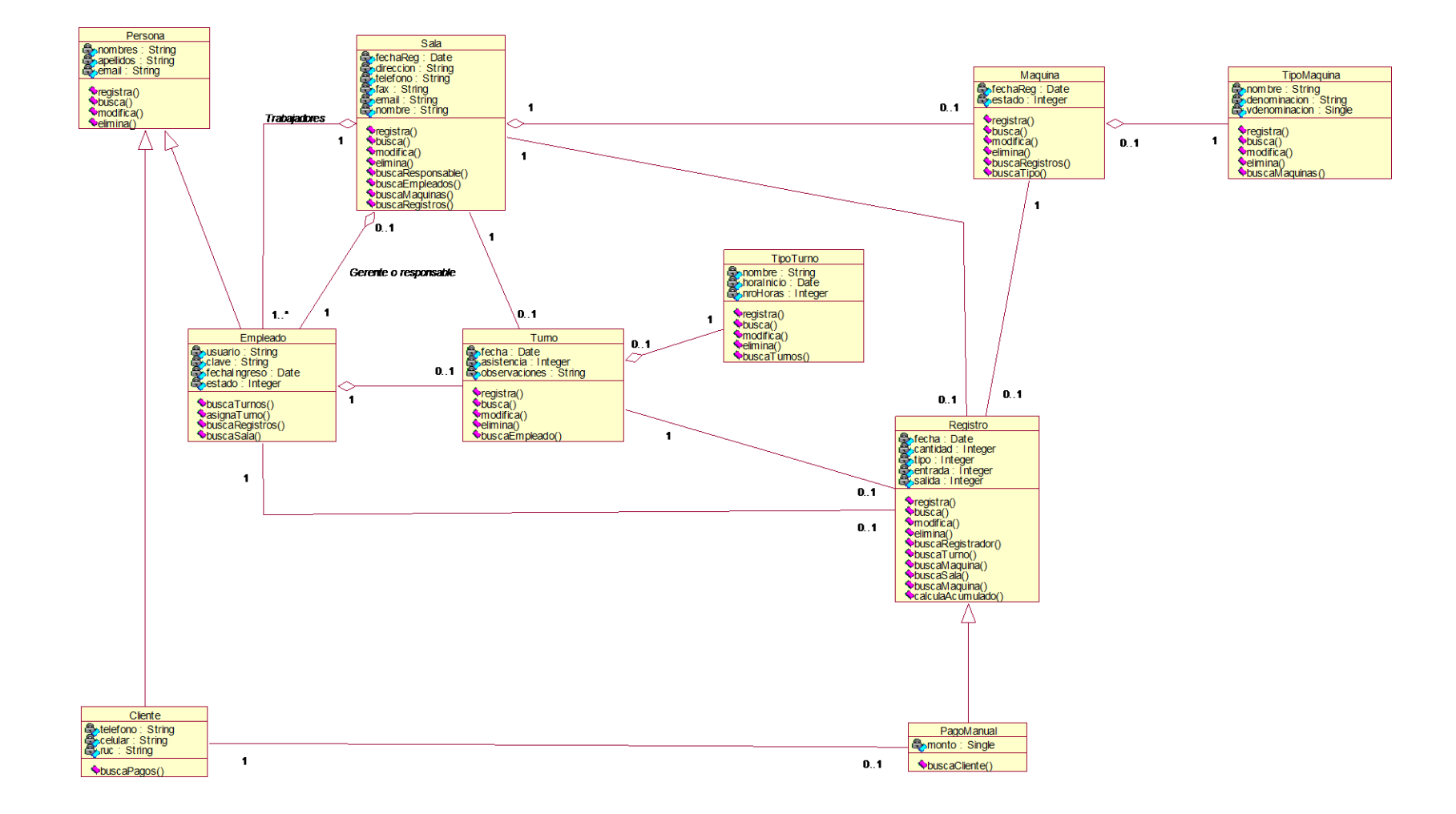

**Figura 52: Diagrama de Clases**

### *2.3.1.1.4. Diagrama de Despliegue*

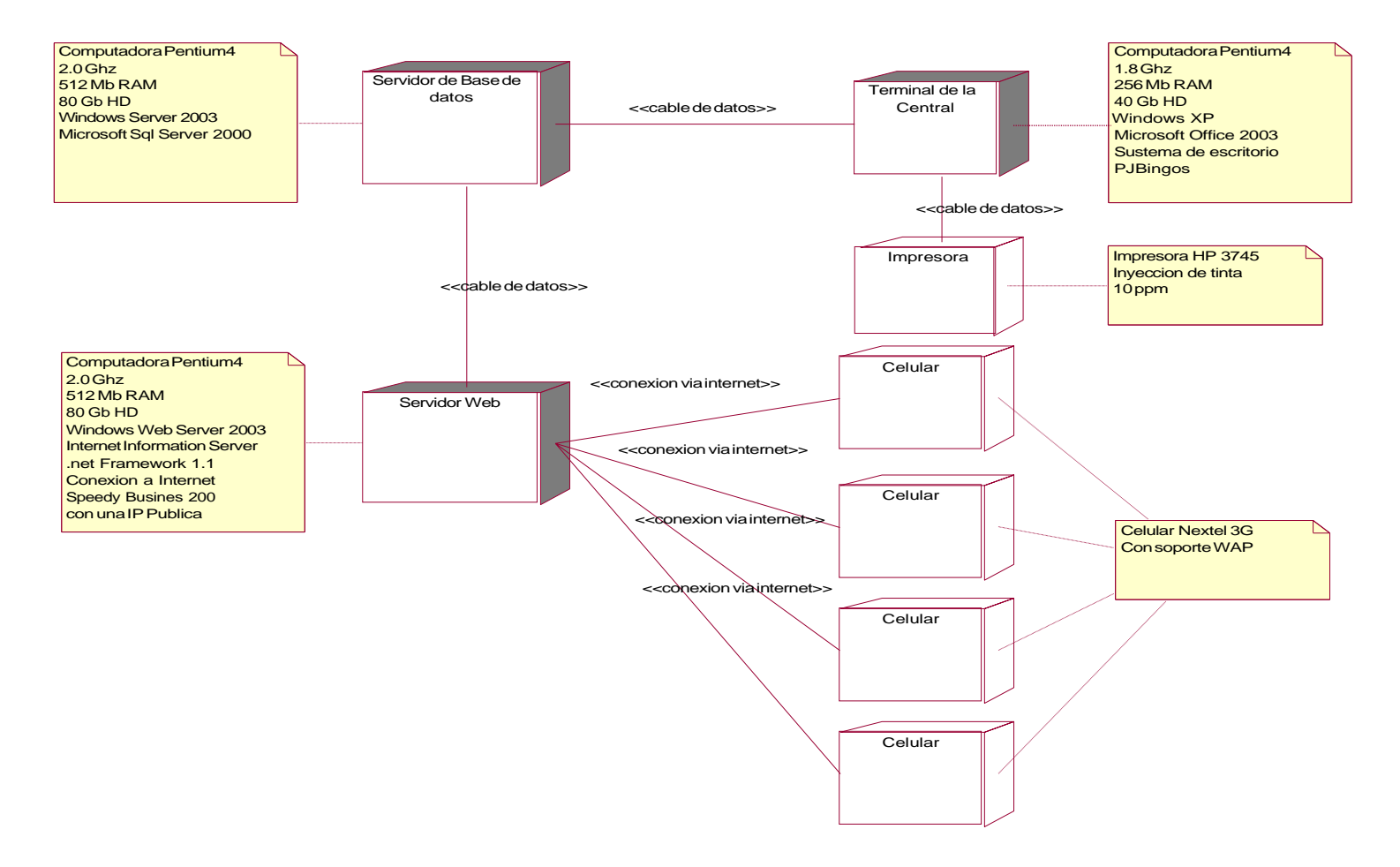

**Figura 53: Diagrama de Despliegue**

**2.3.2. Implementación**

**2.3.2.1. Modelo de Implementación**

### *2.3.2.1.1. Diagrama de Componentes*

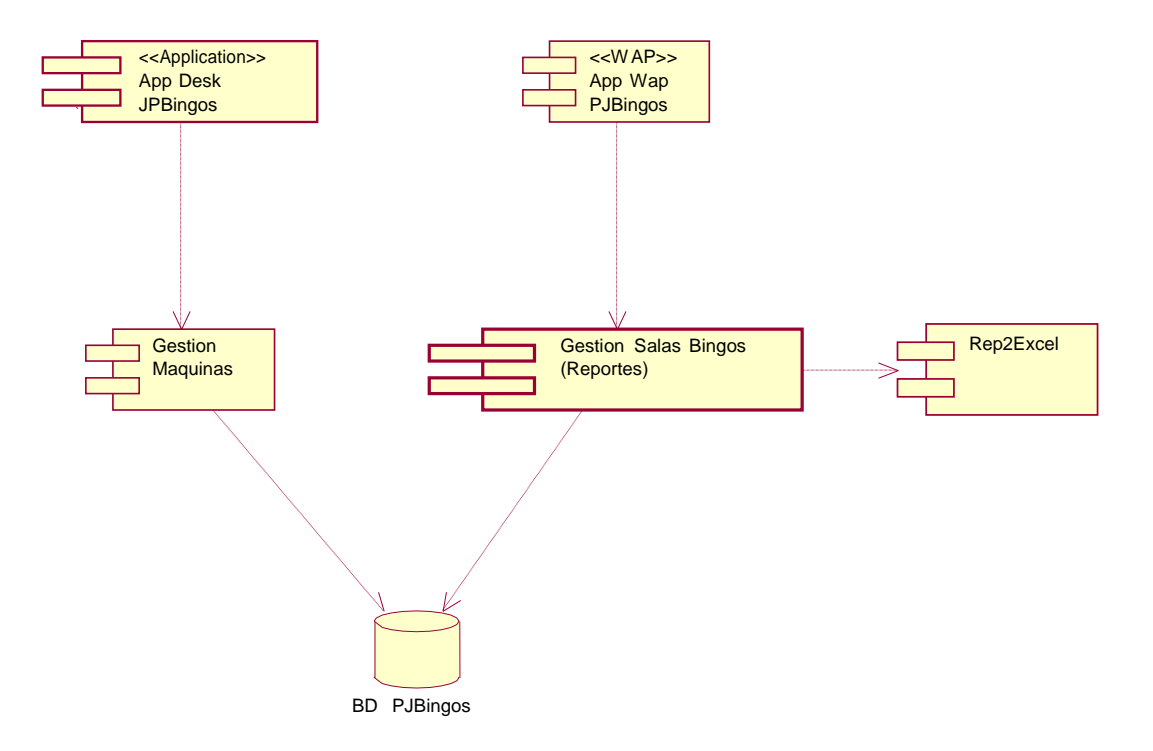

**Figura 54: Diagrama de Componentes**

### *2.3.2.1.2. Modelo Físico de la Base de Datos*

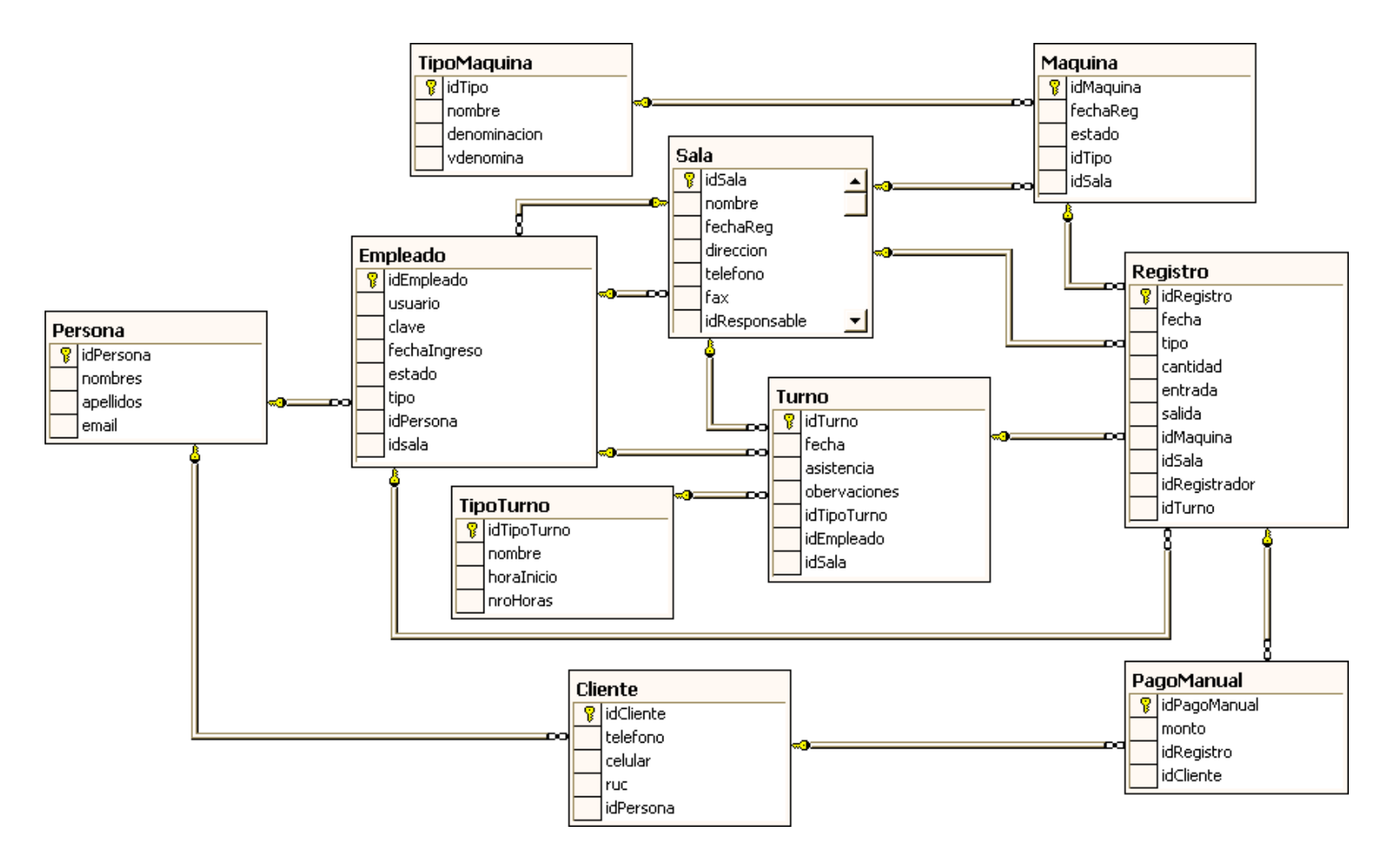

**Figura 55: Modelo Físico de la Base de Datos**

## **2.4. Fase de Construcción**

## **2.4.1. Prueba**

Se detallarán los modelos de prueba para el sistema.

## **2.4.1.1. Modelo de Pruebas**

Para el caso, se utilizará la Prueba de Caja Negra.

## *2.4.1.1.1. Prueba de Caja Negra*

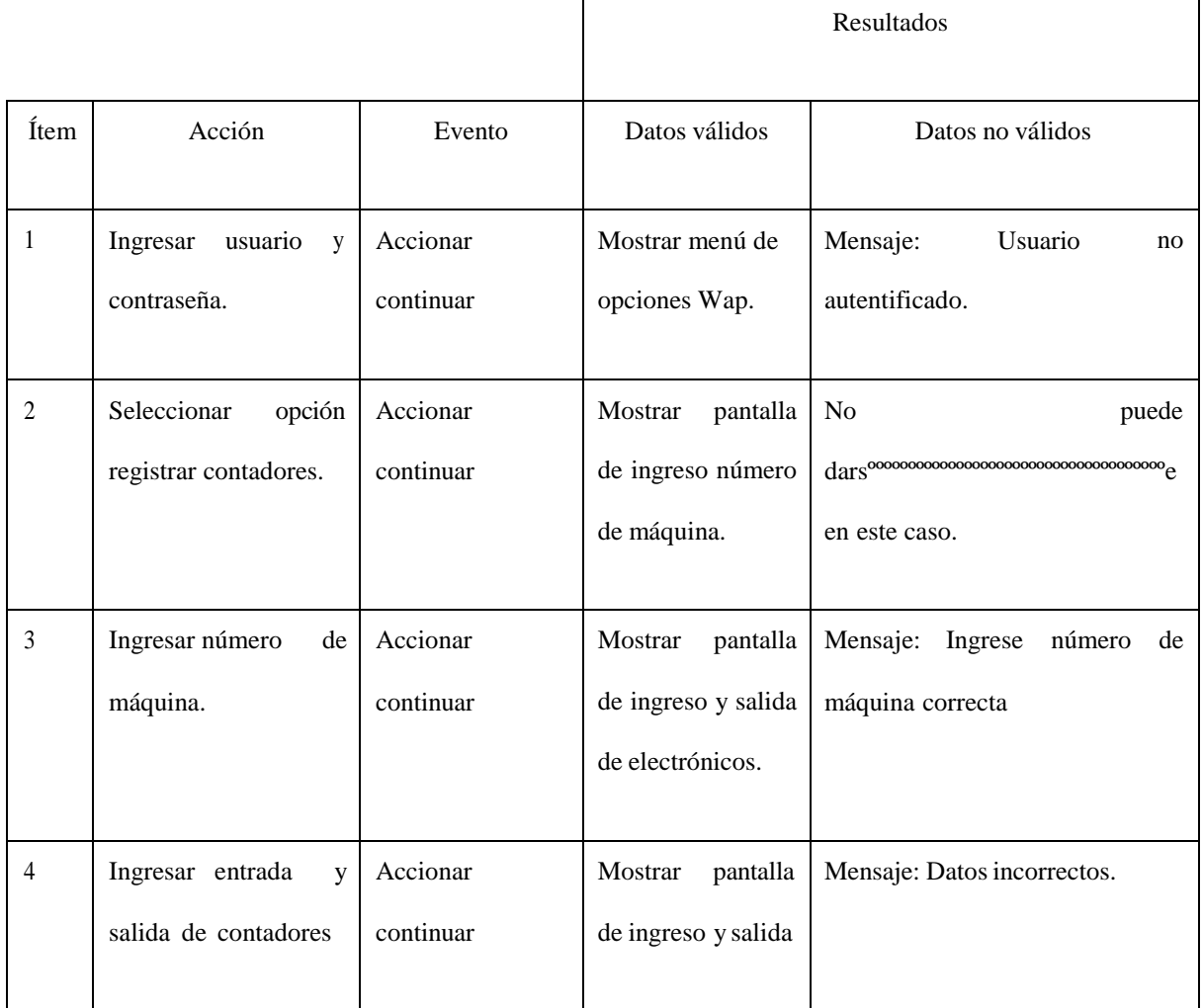

### Registrar Contadores

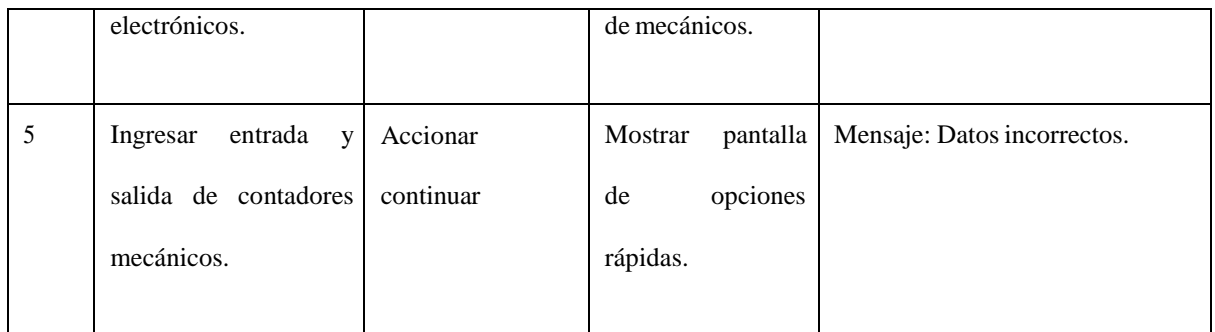

## Registrar Pago Manual

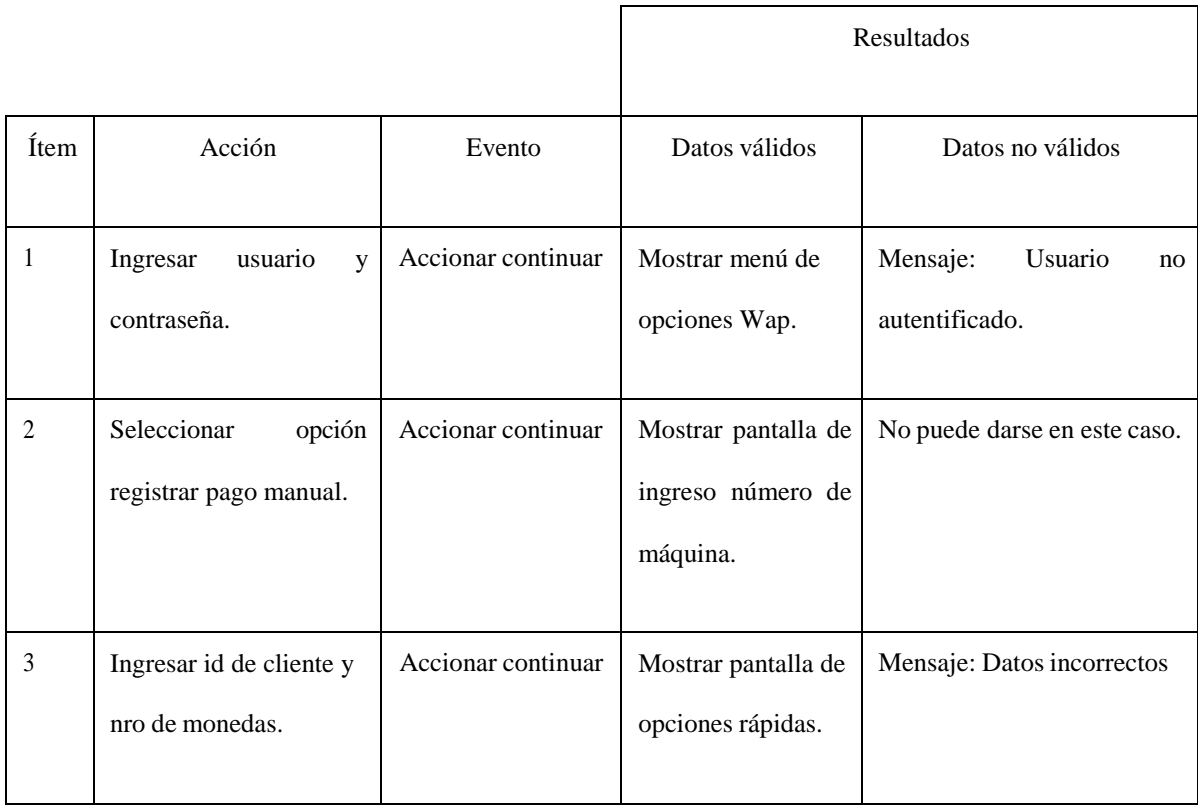

# Registrar Hooper

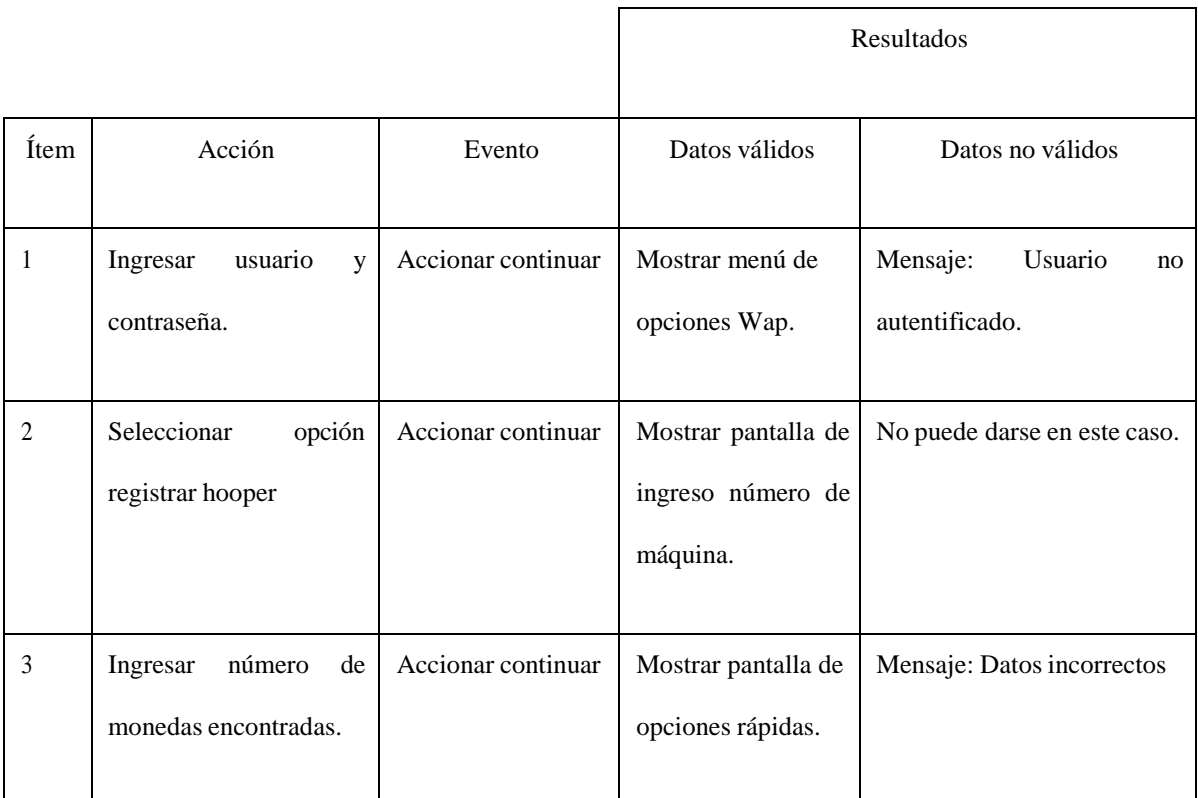

## Recargar Máquina

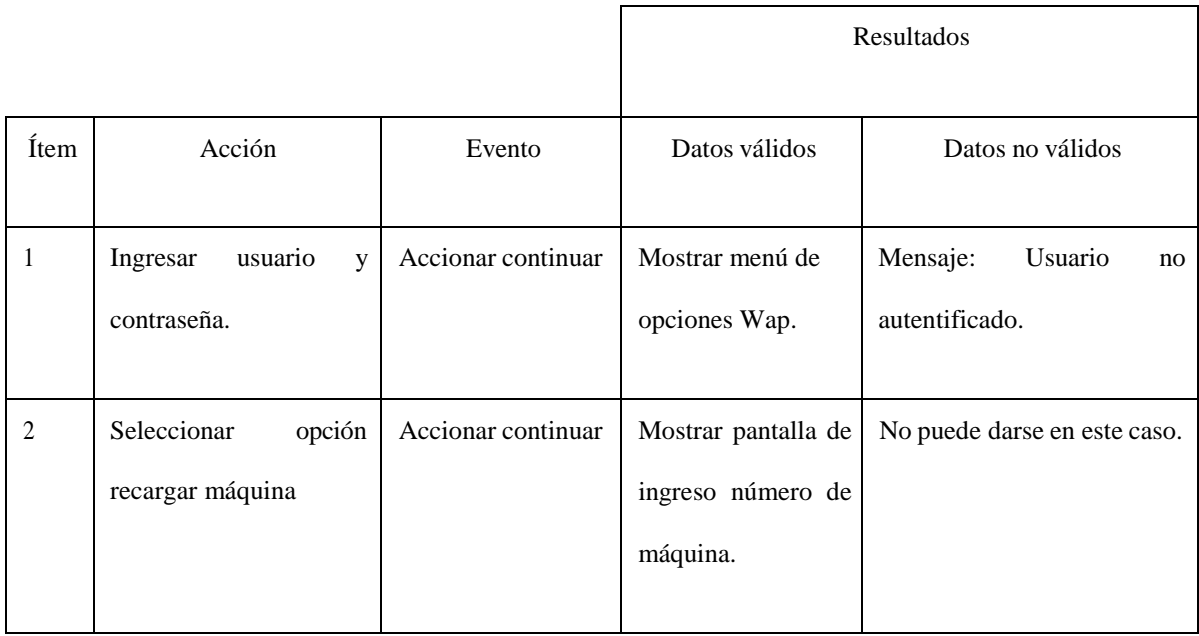

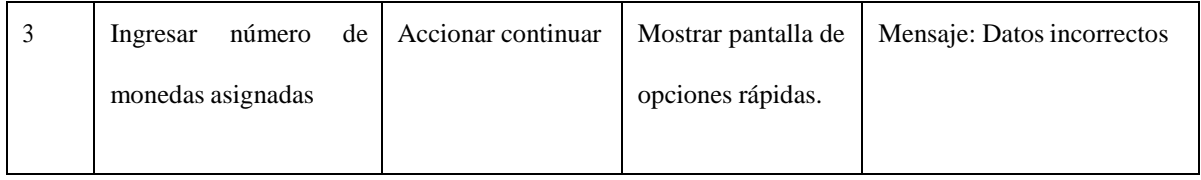

# Reporte de Hooper

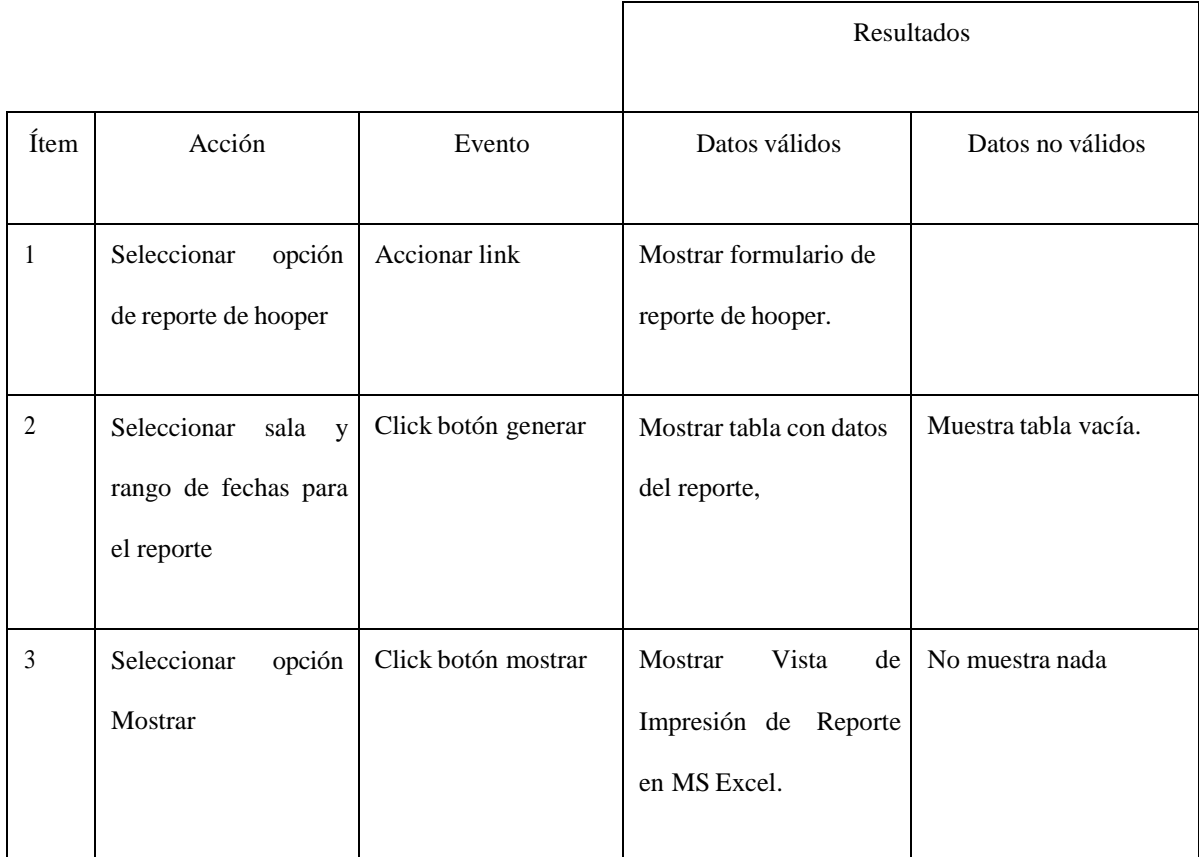

## Reporte de Historial Máquinas

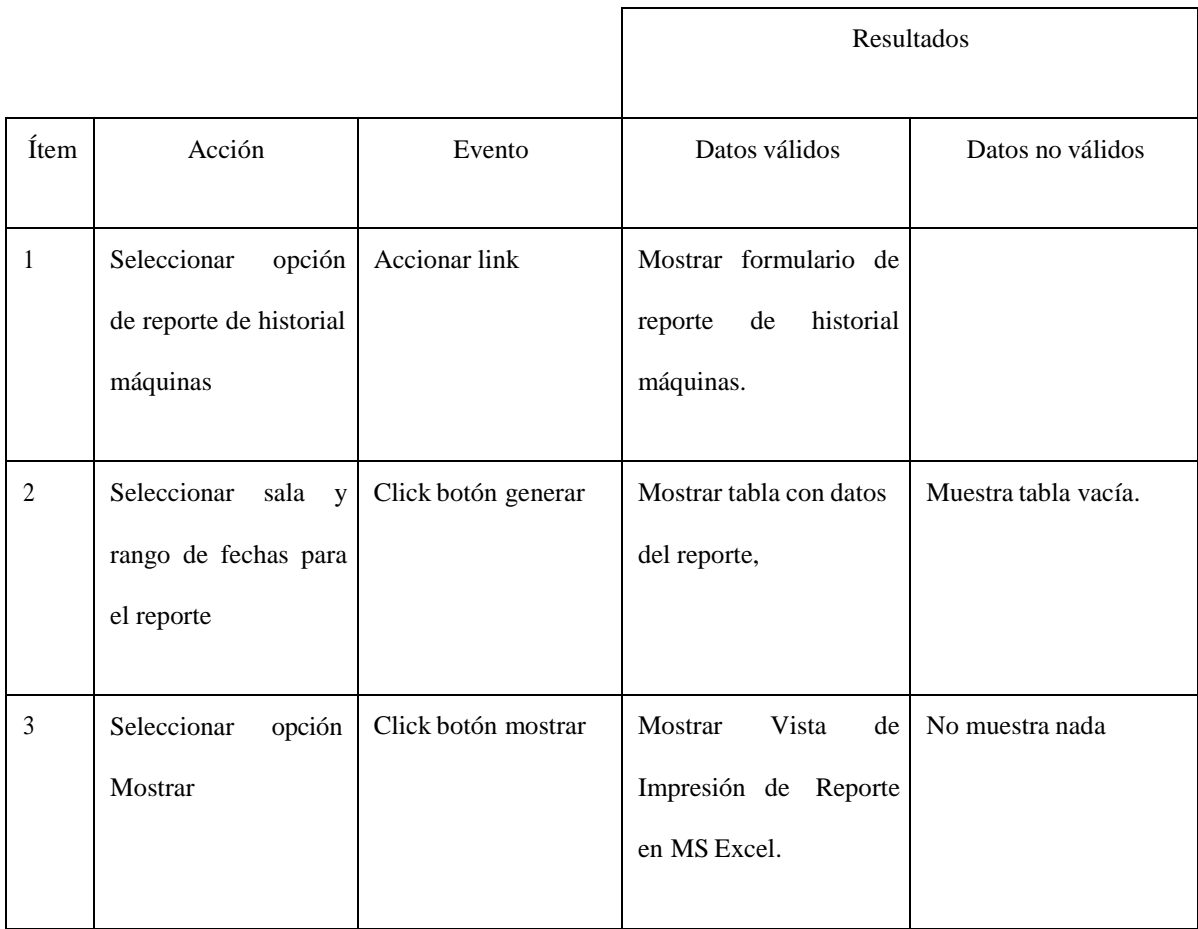

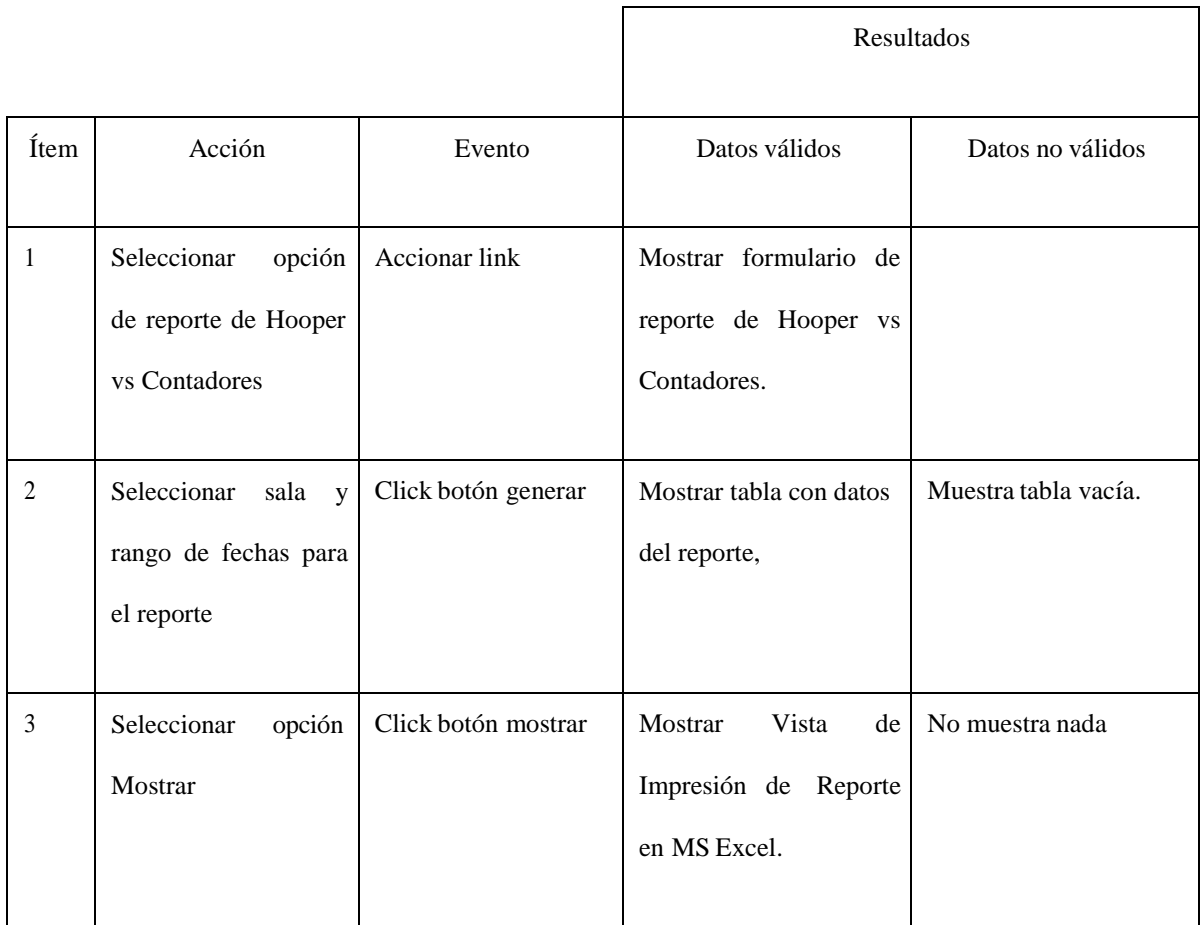

# Reporte de Hooper vs Contadores

٦

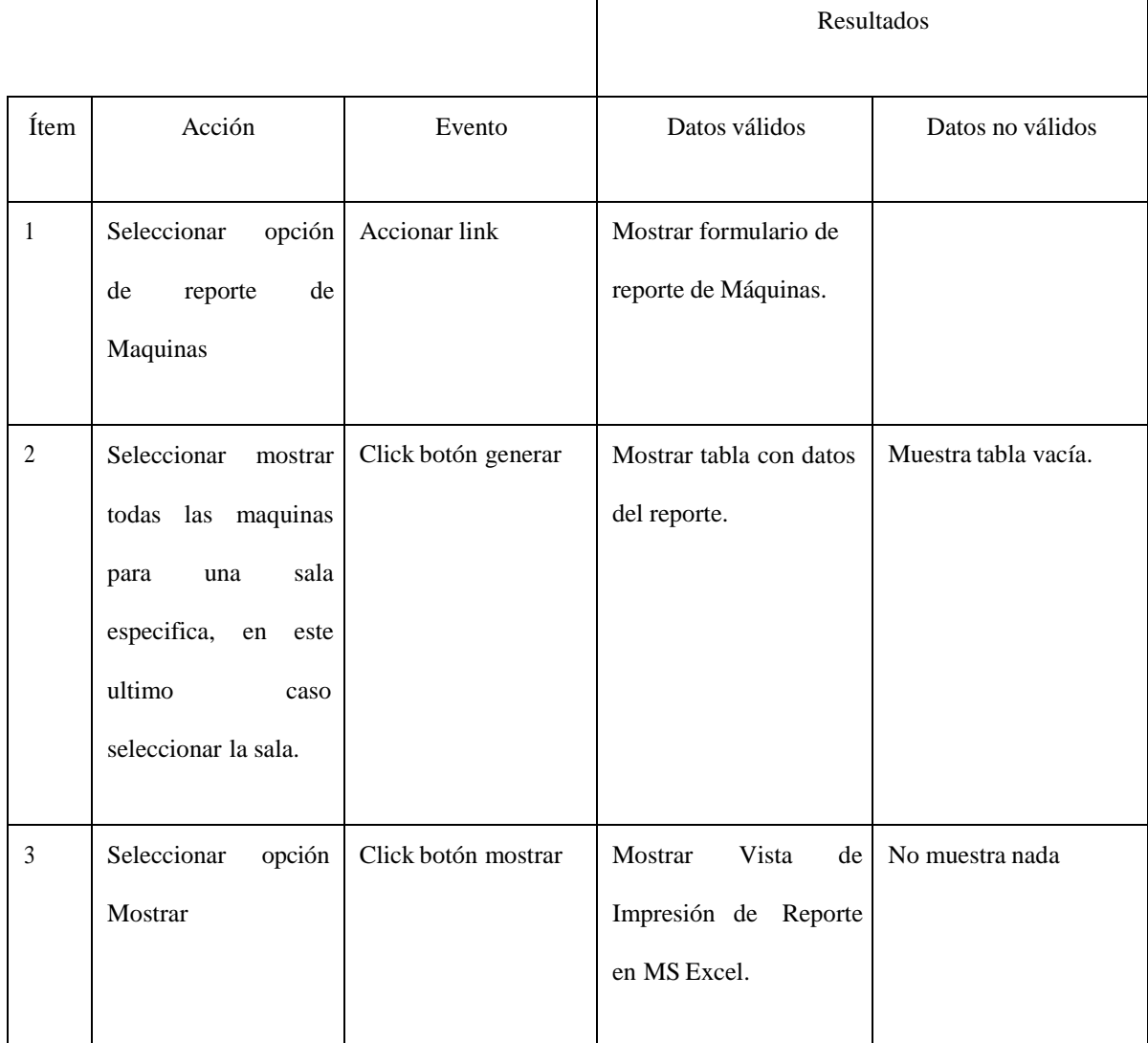

# Reporte de Máquinas

 $\overline{\phantom{a}}$ 

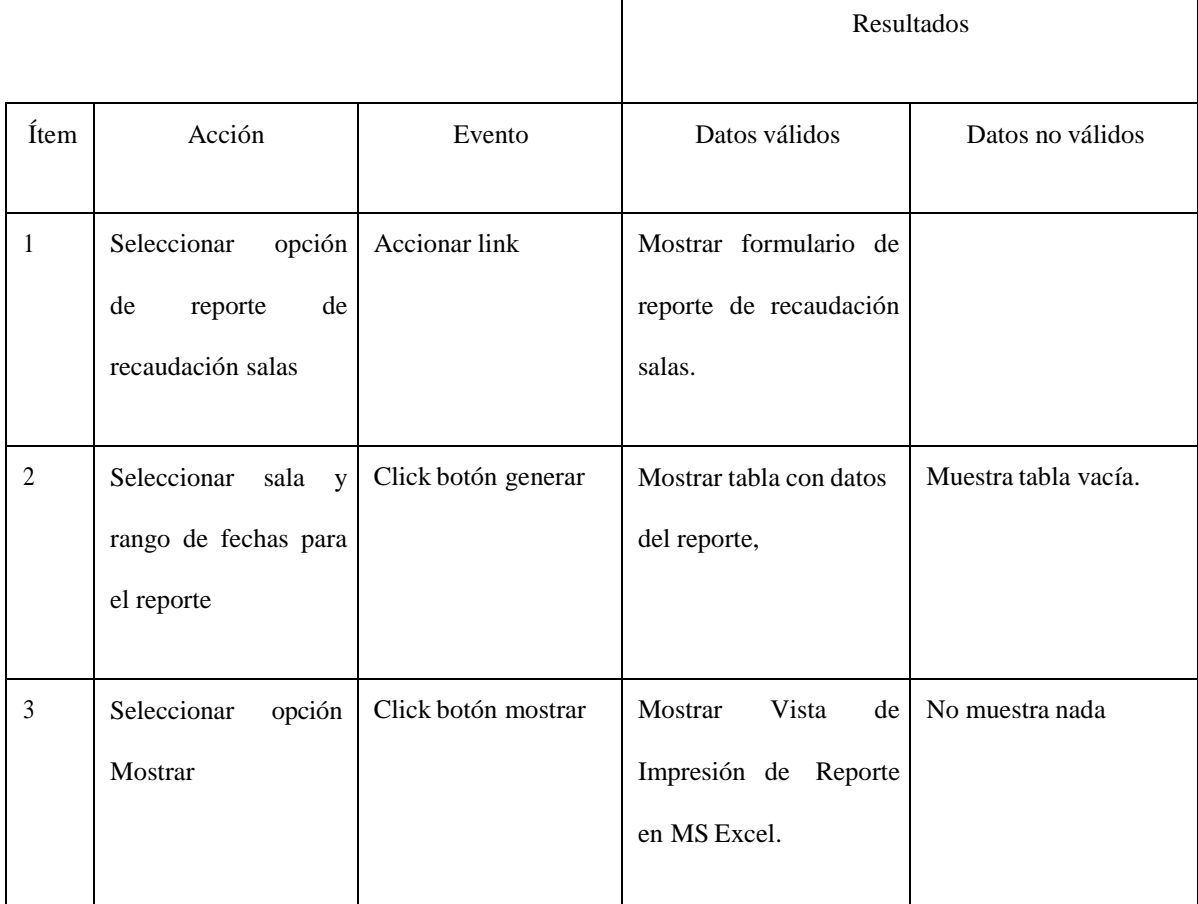

# Reporte de Recaudación Salas

 $\sqrt{ }$ 

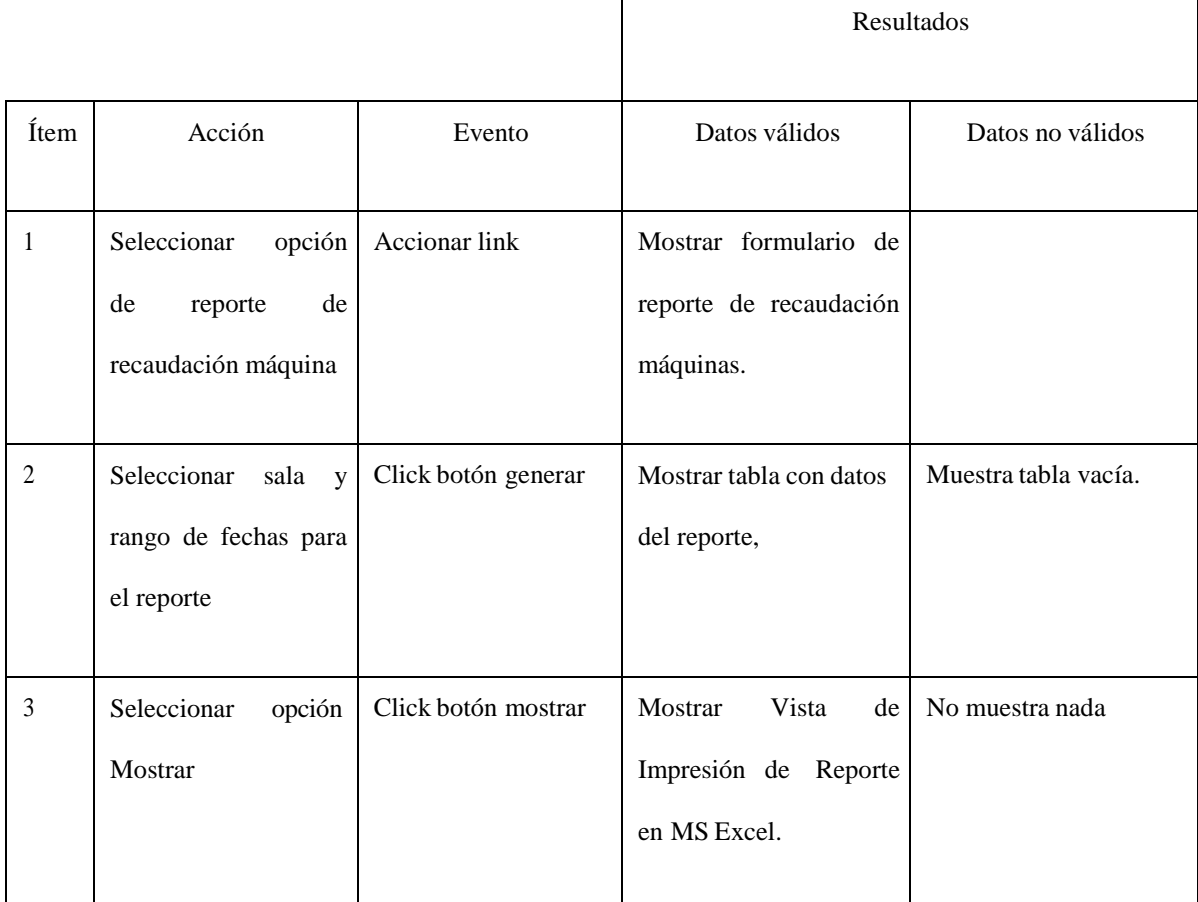

## Reporte de Recaudación Máquinas

#### **Conclusiones**

Luego del desarrollo del presente proyecto se llega a las conclusiones siguientes:

- 1. Se determinó que debido a la naturaleza de los requerimientos del consorcio PJ Bingos, El acopio de información de las máquinas tragamonedas debe hacerse por vía WAP, para optimizar el tiempo que requiere esta actividad y reducir los errores en los cálculos de las recaudaciones.
- 2. El desarrollo de una aplicación WAP utilizando la tecnología ASP.NET Mobile se ve altamente potenciada desde el punto de vista del mantenimiento y la escalabilidad, si se utiliza una metodología de análisis y diseño Orientado a Objetos como el Proceso Unificado Rational soportado con la herramienta Rational Rose.
- 3. Debido a la época en la que vivimos con la gran avalancha de tecnología móvil, los profesionales de sistemas, quienes debemos siempre estar a la expectativa de nuevos conocimientos, no podemos dejar de lado las posibilidades que significa el desarrollo de sistemas con tecnología móvil como la tecnología WAP y ASP.NET Mobile.

#### **Recomendaciones**

Como parte del desarrollo del presente trabajo se recomienda lo siguiente:

- 1. Tomar en cuenta la tecnología WAP para procesos de registro de información en situaciones en las que factores como la exactitud, el tiempo y la infraestructura no nos permiten optar por una alternativa basada en una PC de escritorio convencional.
- 2. Un desarrollo moderno utilizando tecnologías comerciales modernas debería utilizar una metodología de desarrollo Orientada a Objetos, debido a que presta grandes ventajas propias de la tecnología orientada a objetos.
- 3. Las tecnologías móviles ya no son parte del futuro es parte de una realidad que nos esta alcanzando con gran rapidez por lo tanto no debe ser pasado por alto toda oportunidad de desarrollar nuestros conocimientos y experiencia profesional referidos a desarrollo de sistemas para estas nuevas tendencias tecnológicas.

### **Bibliografía Electrónica**

#### [WEB01] *"Tecnología WAP"*

[http://www.cecauto.com/mauto/Tecnologia\\_Wap.pdf](http://www.cecauto.com/mauto/Tecnologia_Wap.pdf)

#### [WEB02] *"Qué es WAP"*

<http://www.diariomedico.com/grandeshist/moviles/wap.html>

#### [WEB03] *"Arquitectura WAP"*

<http://www.movired.com/wap-wap/wap.htm>

[WEB04] *"Editores de Páginas WML, seguridad y puertas de enlace WAP"* <http://www.el-mundo.es/navegante/2000/04/28/wap.html>

#### [WEB05] *"Emuladores de Páginas web y servidores WAP"*

http://msdn.microsoft.com/library/spa/default.asp?url=/library/SPA/mwsdk/htm l/mworiWelcometotheMobileInternetControlsRuntime.asp

#### [WEB06] *"ASP.NET"*

http://msdn.microsoft.com/library/default.asp?url=/library/enus/optimsql/odp\_t un  $1$  8a3y.asp

[WEB07] *"SQL Server 2000"*

<http://www.monografias.com/trabajos13/trsqlinf/trsqlinf.shtml>

## [WEB08] *"Rose Enterprise Edition",* 1999-2002 <http://www2.nexplora.com/tesiswap/contacto.htm>

[WEB09] Silva P., *"Tesis Wap",* 2001 <http://wap.gsmspain.com/wapers/tesiswap> <http://www2.netexplora.com/tesiswap/contacto.htm>

[WEB10] *"Artículos WAP"* Poliedric La Interteca, 2000, <http://www.poliedric.com/docs/articulos.html>

[WEB11] *"Seleccionando una Herramienta de Modelaje UML",* Objects and Design [http://www.objectosdesign.com](http://www.objectosdesign.com/)

[WEB12] *"Cursos WAP", Telefónica Data"* http://www.telefónica-data.com/

- [WEB13] *"Nextel-Productos"* [http://www.nextel.com.pe/productos/tabla\\_comp.html](http://www.nextel.com.pe/productos/tabla_comp.html)
- [WEB14] *"IPS garantiza la seguridad y privacidad de las comunicaciones en WAP*" <http://www.ips.es/html/wap.html>
- [WEB15] "*Seguridad en Móviles"* <http://www.tecnun.es/Asignaturas/transdat/ficheros%5Csegmovil.pdf>
- [WEB16] "*Seguridad en WAP"* <http://www.wmlclub.com/articulos/seguridadwap.htm>
- [WEB17] "*Seguridad en Web"*

[http://www.emagazine.uba.edu.ve/emagazine/articulos%20vol1\\_archivos/art00](http://www.emagazine.uba.edu.ve/emagazine/articulos%20vol1_archivos/art001.html#Firewalls) 1. [html#Firewalls](http://www.emagazine.uba.edu.ve/emagazine/articulos%20vol1_archivos/art001.html#Firewalls)

## [WEB17] "*Arquitectura ASP.NET"*

http://msdn.microsoft.com/library/spa/default.asp?url=/library/SPA/cpguide/ht

ml/cpconaspnetarchitecture.asp

### **Libros de Consulta**

[SIL01] Silberschatz, Korth, Sudarchan, *"Fundamentos De Base De Datos"***,** Mc Graw – Hill, Interamericana de España S.A.U., Cuarta Edición 2002.

[CLP02] López Pérez, César*, "Administración y Análisis de Base de Datos"***,** isbn 84-7897-546-2, edición publicada por RA-MA Editorial Madrid, España Primera Edición 2004.

[RIC03] Suárez Barzola, Richard *"ASP.NET"***,** Universidad Nacional de Ingeniería, Ritisa Graff S.R.L, Primera edición, diciembre 2002.